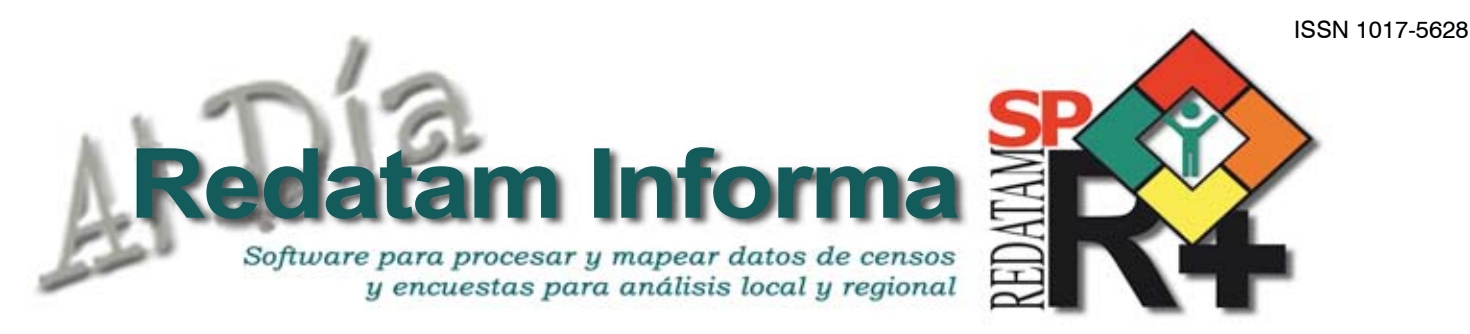

# **Editorial**

Este número concierta varios artículos de diversa temática. Sin embargo, todos los temas presentados tienen una componente común: el análisis y la explotación de la información sociodemográfica proveniente de los censos de población y vivienda. Para comenzar quisimos brindar un espacio al CELADE, División de Población de la CEPAL y describir su quehacer y su compromiso con el fomento y promoción de la investigación y de la formación de recursos humanos en temas de demografía, población y desarrollo, con el permanente perfeccionamiento de herramientas computacionales y metodologías para el análisis demográfico, y con la promoción del trabajo demográfico en los países de América Latina y el Caribe y de otras regiones del mundo. CELADE no ha cesado en su trabajo por la democratización del acceso a la información sobre población ya sea vía Internet o Intranet, y continuamente promueve su uso, explotación y difusión, siempre con el convencimiento que esta labor redundará en una mejor calidad de vida para los latinoamericanos y caribeños. A continuación presentamos una entrevista realizada a Carlos Ellis, experto en censos del Fondo de Población de Naciones Unidas-UNFPA quien nos habla sobre su visión al respecto del uso de nuevas tecnologías, como los dispositivos móviles o PDA, en los censos de la ronda 2010. En tercer lugar, se presenta la segunda parte del estudio sobre la segregación residencial socioeconómica en Santiago, donde se detectan desarrollos inmobiliarios de estratos sociales altos emplazados en sectores con predominio de estratos sociales populares. Dejamos para el final una descripción del banco de datos sobre pueblos indígenas y afrodescendientes en América Latina: PIAALC, desarrollado en CELADE a partir de una compilación de bases de datos y tabulados que se han venido generando como apoyo a una serie de investigaciones sociodemográficas referentes a pueblos indígenas y afrodescendientes.

Estamos más que seguros que disfrutarán cada uno de los artículos aquí presentados.

## Una publicación del CELADE División de Población de la CEPAL

### Tabla de contenido

### **Editorial**

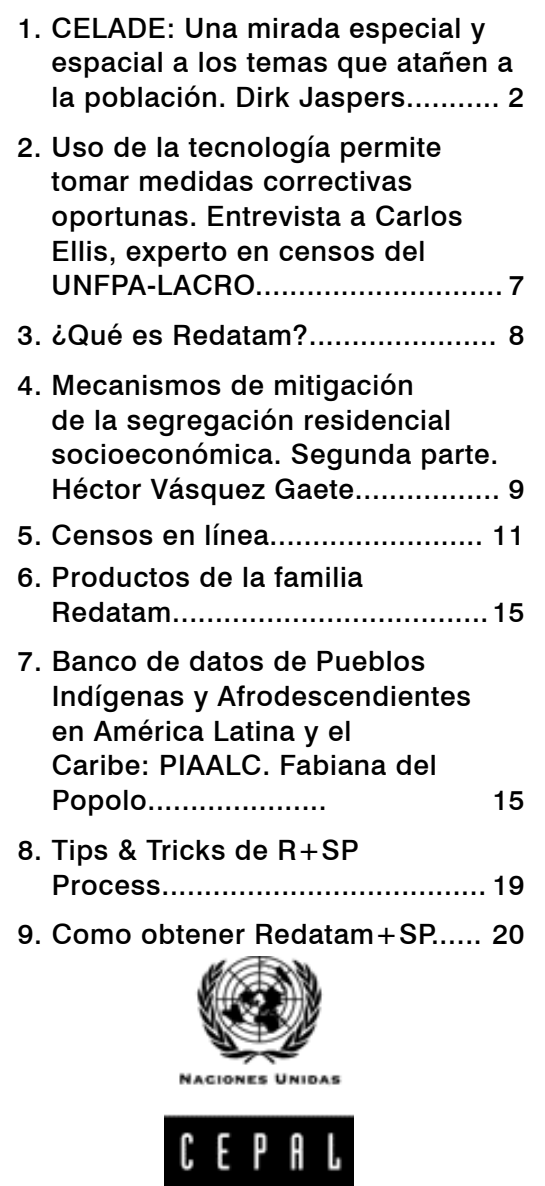

# LC/L.3278

Vol. 16

dembre 2010

Diciembre 2010

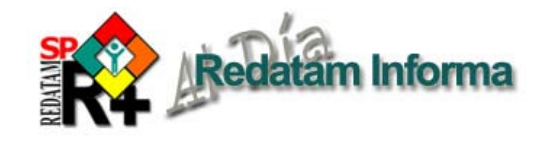

### CELADE: Una mirada especial y espacial a los temas que atañen a la población

**Dirk Jaspers-Faijer** Director de CELADE División de Población de la CEPAL *dirk.jaspers@cepal.org*

En Bogotá, en mayo 2009, la Comisión Intersectorial para el avance de la Población Afrocolombiana recomendó, entre otras cosas, promover un proyecto de ley de igualdad de oportunidades para la población afrocolombiana, palenquera y raizal<sup>1</sup>.

En septiembre del mismo año, pero esta vez en Nairobi, el Programa de las Naciones Unidas para el Desarrollo solicitó candidatos para una consultoría destinada a establecer un repositorio de todos los datos que maneja el Sistema de las Naciones Unidas sobre el desarrollo de Somalia<sup>2</sup>.

El elemento que une ambas actividades, que tienen por escenario países tan distantes, es el interés de las instituciones gubernamentales e internacionales por mejorar las condiciones de vida de las personas y acortar la brecha que separa a los más necesitados y a los grupos más vulnerables (mujeres, niños y grupos étnicos entre otros) del resto de la población. Para ello falta información pertinente, y la aguda escasez de datos para la planificación de las intervenciones de apoyo al desarrollo de los países se hace muy notoria ante estas demandas.

Estas debilidades del conocimiento sobre los temas de población no son recientes, aunque probablemente las mayores exigencias por parte de los gobiernos, las agencias internacionales, las organizaciones no gubernamentales y la sociedad en general las han hecho más visibles. Tomando conciencia de estas dificultades nace en la región durante los años cincuenta el **Centro Latinoamericano de Demografía, CELADE**.

En esa época no se realizaban censos periódicamente, ni se disponía de análisis sobre las distintas variables de la dinámica demográfica, a pesar de los grandes cambios que se producían en esos momentos, como la aceleración del crecimiento de la población y la notable migración del campo a la ciudad.

Actualmente, el CELADE es la División de Población de la Comisión Económica para América Latina y el Caribe (CEPAL), de las Naciones Unidas, y desde esta posición institucional continúa contribuyendo con las capacidades de los países de la región de producir y analizar información sociodemográfica de vital importancia para el diseño, la implementación y la evaluación de políticas públicas que buscan mejorar la calidad de vida de los latinoamericanos y caribeños.

### *¿Qué motiva nuestro trabajo?*

La principal motivación del quehacer del CELADE ha sido la **capacitación**. La institución siempre se interesó por formar recursos humanos idóneos para el análisis demográfico y para la promoción del trabajo demográfico en las instituciones de estadística de los países de América Latina y el Caribe y del resto del mundo también. Podría decirse que, a lo largo de su historia, el CELADE ha sido responsable de la formación de capacidades nacionales en el área de la población y el desarrollo, en especial en torno a la aplicación del conocimiento demográfico al estudio de los problemas económicos y sociales y a la planificación del desarrollo.

Otra motivación siempre presente ha sido el **desarrollo de metodologías**. El CELADE ha estado detrás del fomento de la producción de datos, estimaciones y proyecciones de población. Ante la evidencia de la falta de información confiable en las décadas de los 1960 y 1970, se puso el acento en el desarrollo y la adaptación de metodologías demográficas para los países con datos incompletos o, en algunos casos, inexistentes. La idea principal era lograr información demográfica y técnicas de investigación uniformes, a fin de asegurar la comparabilidad entre los países.

Por otro lado, la disponibilidad de datos sobre la población a partir de la aplicación de métodos demográficos novedosos —como los cálculos indirectos utilizando la información proveniente de los censos de población y vivienda— promovió la **investigación en los temas de población**, tanto dentro del CELADE como en los países cuyos profesionales se encontraban muy relacionados con la institución.

 $\boldsymbol{\sim}$ 

Recomendaciones de la Comisión Intersectorial para el avance de la Población Afrocolombiana, Ministerio del Interior y de Justicia, Bogotá, Mayo 2009.

<sup>2</sup>  Véase ‹http://www.reliefweb.int/rw/res.nsf/db900SID/OCHA-7VQGM9›.

 $\omega$ 

En este contexto, el desafío actual del trabajo del CELADE gira en torno al apoyo a los países de la región para un mejor conocimiento del nuevo contexto demográfico, en especial de aquellos aspectos emergentes derivados de las transformaciones de la dinámica poblacional y sus causas, del contexto en que operan las decisiones y procesos que dan origen a dichos cambios y de las potencialidades y desafíos que deben enfrentarse, considerando sus efectos en la estructura de demandas sociales.

Al mismo tiempo que se empezaron a trabajar nuevos métodos para analizar las transformaciones demográficas utilizando la información proveniente de los censos de población y vivienda, también se comenzó a desarrollar una herramienta computacional que permitiera manejar estas grandes bases de datos. En este sentido, se puso énfasis en el **desarrollo de programas computacionales para procesar los censos**, con lo que pudo brindarse asistencia técnica a los países para analizar, verificar y procesar los datos censales, para que las oficinas nacionales de estadística respondieran a su vez a las solicitudes de información que se le hacían.

Pero no solo se debía analizar la información producida y procesar los censos para obtener tabulados útiles, sino que también se empezó a advertir la importancia de la verificación de la calidad de los datos y se consideró relevante realizarles pruebas de consistencia —un ejemplo muy claro es la verificación que los hombres no declaren haber tenido hijos—. Esto hizo que el CELADE pusiera mucho énfasis en las asesorías técnicas ofrecidas a cada país, para transferir el conocimiento de los nuevos instrumentos y metodologías desarrolladas.

Nace entonces REDATAM (**RE**cuperación de **DAT**os para **Á**reas pequeñas por **M**icrocomputador), una herramienta computacional desarrollada por el CELADE a mediados de los años ochenta con el objetivo de promover el análisis exhaustivo y creativo de datos sociodemográficos desagregados geográficamente, para apuntalar la toma de decisiones de políticas públicas en los países de la región.

Ahora bien, el CELADE no solo desarrolló capacidades para procesar microdatos sobre población (a través de REDATAM), sino que también hizo posible la **difusión masiva** de esta valiosa información, mediante el diseño y el mantenimiento de bancos de datos estadísticos sobre

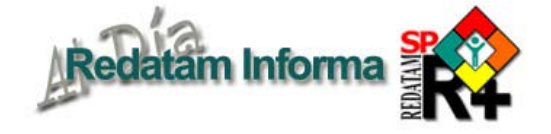

población, bases de publicaciones sobre el tema, bancos de censos y de conocimientos.

La incorporación del módulo para el procesamiento en línea de bases de datos utilizando REDATAM WebServer ha permitido a los organismos nacionales a cargo del tema dar acceso a sus censos y otras estadísticas a través de Internet. Así, por ejemplo, la Oficina Nacional de Estadística de la República Dominicana utiliza REDATAM como plataforma para su Banco de microdatos de Censos, Encuestas y Registros Administrativos (BADECER), accesible a través de su sitio web<sup>3</sup>, REDATAM se ha consolidado como una herramienta idónea para el acceso a grandes bases de datos sociodemográficos y ha promovido la cooperación entre especialistas de varios continentes, que han construido una comunidad de práctica que utiliza Facebook y Twitter para intensificar su colaboración.

En todas sus actividades el CELADE ha tenido y tiene siempre presente la **difusión del conocimiento demográfico**, de hecho, ha jugado un papel muy importante en la propagación de este conocimiento, tanto en su dimensión teórica como metodológica, a través de reuniones, seminarios y conferencias y mediante la cooperación técnica y la asistencia directa a los países, como parte de su programa regular de trabajo. Además, hoy en día realiza varias publicaciones permanentes que reúnen las investigaciones llevadas a cabo en torno a la relación entre la población y el desarrollo.

Dentro de los temas que abordan las investigaciones que realiza el CELADE en el campo de la demografía, la población y el desarrollo, y que se han venido efectuando a lo largo de su historia según la contingencia regional, pueden mencionar los siguientes:

1) Las transformaciones demográficas, sus determinantes y efectos.

- 2) El envejecimiento y el desarrollo.
- 3) La migración internacional y el desarrollo.

4) La migración interna y la distribución territorial de la población.

5) Los temas emergentes y las políticas públicas (maternidad adolescente, juventud, asuntos indígenas, personas de edad).

<sup>3</sup> Véase ‹http://www.one.gob.do/index.php?module=articles&func=view&catid=152›.

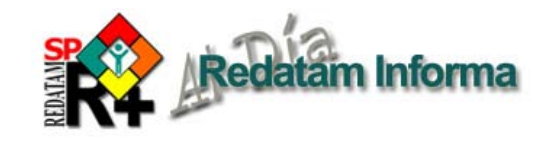

- i) La aplicación del conocimiento demográfico a las políticas de población.
- ii) La captación de los temas emergentes.
- iii)De las "políticas de población" a las "políticas públicas".

6) La información sociodemográfica para la planificación sectorial y local (Redatam).

### *Georreferenciación de la información sociodemográfica*

Como se ha dicho, uno de los desafíos que enfrenta el CELADE es brindar un continuo apoyo a los países para un mejor conocimiento del contexto demográfico, en especial de los temas emergentes en este ámbito del saber y la realidad, que se materializan en preguntas como: ¿que pasa con la migración interna?, ¿por qué los grupos más vulnerables están territorialmente cerca?, ¿cómo enfrentar nuevas políticas de protección social?

Para cumplir con esta tarea, un propósito importante del trabajo celadino es fomentar el acceso y el uso de información sociodemográfica desagregada espacialmente para el desarrollo sectorial y local y para el diseño y la implementación de políticas dirigidas a grupos poblacionales específicos. Los retos en este ámbito se relacionan con el desarrollo de nuevos procedimientos, incluidos programas computacionales, metodologías e indicadores para el mayor aprovechamiento de los datos sociodemográficos para tomar decisiones.

Los datos sociodemográficos constituyen un insumo fundamental para el diseño de políticas y la asignación de recursos en los países de la región, ya que definen el tamaño, la ubicación y las características básicas de la población objetivo de los distintos programas sectoriales y sociales. Además, esta información es necesaria para evaluar y monitorear el impacto de estos programas a escala local. En particular, sin esta información difícilmente podrá medirse el cumplimiento de los compromisos asumidos por los gobiernos en la Declaración del Milenio (Objetivos de Desarrollo del Milenio).

La importancia de la información y de su accesibilidad va más allá de lo meramente técnico, pues tiene un innegable componente político, que

permite visualizar la situación y reconocer a determinados grupos (como los indígenas o las mujeres) frente a otros, y esta visibilidad contribuye al proceso de construcción de ciudadanía y al ejercicio de los derechos.

Surge entonces casi en forma natural la necesidad de integrar a la información sociodemográfica el componente geográfico, es decir, la territorialización de la información para expresar a través de una cartografía la relación espacial que existe entre los fenómenos sociodemográficos.

Algunas de las áreas de estudio en las que el CELADE ha incorporado la dimensión geográfica son la migración interna, la urbanización, la distribución espacial de la población y los sistemas de ciudades, la segregación espacial, la identificación y localización de asentamientos precarios, el estudio de poblaciones específicas (pueblos indígenas, personas de edad, juventud, entre otras), las agrupaciones (clusters) de pobreza y muchos otros.

### **Migración interna**

Algunas de las consultas habitualmente presentes en las boletas censales de los países de la región permiten calcular los flujos migratorios internos (incluyendo sus rasgos, es decir, indicadores de los flujos) e identificar a los migrantes según sus tipos y sus características.

Las preguntas formuladas en algunos relevamientos censales permiten determinar con bastante precisión geográfica —hasta manzanas o sectores de manzana si el censo incluye esta entidad geográfica— el destino y el patrón de localización en la llegada de los migrantes; en cambio, su origen solo puede identificarse hasta escalas de municipio o localidad, en el mejor de los casos.

### **Urbanización, distribución espacial de la población y sistemas de ciudades**

Una línea de explotación de la información censal radica en la construcción de la imagen más precisa y detallada del sistema de asentamientos humanos prevaleciente en cada país. De hecho, solo el censo provee información respecto de todos los asentamientos humanos y, por ende, es la única fuente relevante para este propósito. Un ejemplo de este uso de la información censal, orientado exclusivamente a la comparación internacional de la morfología básica del patrón de localización de la población, con especial referencia al sistema de ciudades, es la base de datos Distribución Espacial de la Población y Urbanización en América Latina y el Caribe (DEPUALC), desarrollada en el CELADE4 . El mapa 1 ilustra esta potencialidad.

<sup>4</sup> Véase ‹http://www.cepal.org/celade/depualc/›.

 $\sigma$ 

### **Segregación residencial de los inmigrantes internacionales**

La información censal permite además realizar estudios a nivel local de la ubicación de los inmigrantes internacionales, para verificar si presentan indicios de segregación espacial. Generalmente, los inmigrantes tienden a localizarse en los lugares en los que existen compatriotas que les permitan mantener una red de capital social. Asimismo, suelen ubicarse en sitios en los que haya disponibilidad de viviendas para arrendar y con fácil acceso a los lugares de trabajo, a fin de minimizar los costos de transporte.

### **Identificación y caracterización de los asentamientos precarios**

Localizar, cuantificar y caracterizar los asentamientos precarios y su población es una de las oportunidades que brinda la disponibilidad de la base de microdatos censales, en tanto proporciona antecedentes sobre las características de las viviendas y de sus habitantes. La información generada a través de este procedimiento es un insumo determinante en el diseño de políticas públicas que apunten a actuar sobre esta problemática. Las intervenciones que se apoyan en estos datos pueden apuntar a: 1) mejorar las condiciones de vida de la población de los asentamientos precarios, incluyendo la consolidación de sus viviendas; 2) dotarlos de servicios, equipamiento, vías de acceso, entre otros elementos,

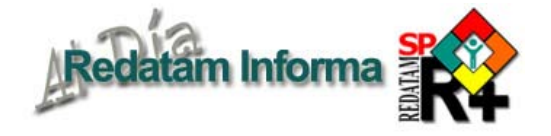

que faciliten su integración social; 3) promover la organización, la identificación y el empoderamiento comunitario, en un contexto de promoción del capital social que suele existir en los asentamientos precarios, y 4) en casos especiales, trasladarlos hacia nuevos asentamientos mejor edificados, con adecuados medios de transporte y lejos de riesgos ambientales. El mapa 1 ilustra esta potencialidad.

### **Estudios de poblaciones específicas: poblaciones y pueblos indígenas**

Desde fines de los años ochenta del siglo pasado se ha producido un punto de inflexión en la relación de los pueblos indígenas y los Estados latinoamericanos, traducido en reformas constitucionales que reconocen, en la mayoría de los países, el carácter multiétnico y pluricultural de las naciones.

No obstante estos avances, los estudios sociodemográficos realizados a partir de los censos de población —fuente principal para el conocimiento de las poblaciones y pueblos indígenas en estas dimensiones— muestran sostenidamente que los grupos indígenas presentan diferencias desfavorables respecto al resto de la población en los indicadores

### **Mapa 1**

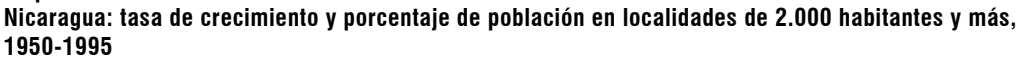

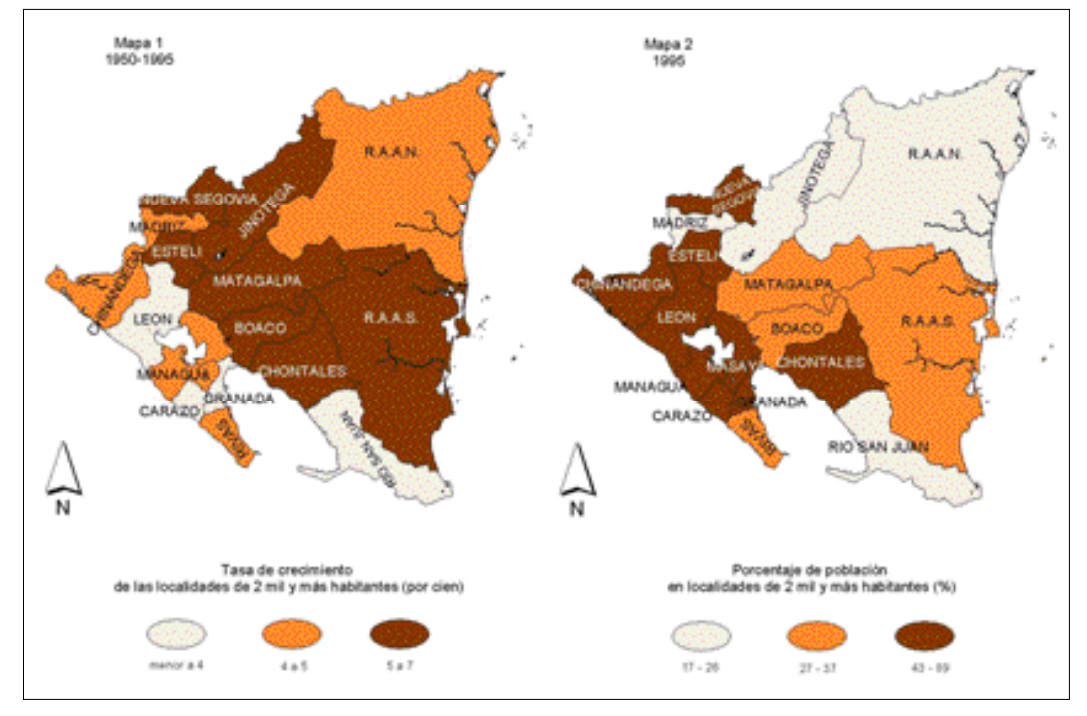

de mortalidad, esperanza de vida, educación formal y condiciones socioeconómicas en general.

Una de las i n v e s t i g a c i o n e s realizadas por el CELADE consisitió en la elaboración de un diagnóstico sociodemográfico de los pueblos indígenas de varios países de la región (el Ecuador, el Estado Plurinacional de Bolivia y Panamá, entre otros). Como resultado de este diagnóstico se elaboró un atlas sociodemográfico de los pueblos indígenas para cada país

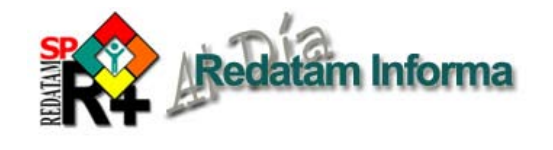

estudiado. El atlas sirvió como una herramienta complementaria al estudio mencionado. Siguiendo el contenido del estudio, se elaboraron mapas temáticos sobre los principales indicadores demográficos y socioeconómicos derivados del censo, con énfasis en las brechas étnicas y de género.

### **Clusters de pobreza**

Este estudio analizó la pobreza infantil en la subregión de Centroamérica desde una perspectiva

territorial a nivel subnacional, enfocándose en encontrar clusters o relaciones espaciales entre aquellos municipios contiguos donde se concentran niños y adolescentes que por generaciones han vivido en la pobreza. En el mapa 2 se aprecia la existencia de clusters de autocorrelación positiva, hot spots de tipo alto-alto (color rojo), es decir, municipios contiguos con un alto porcentaje de niños y adolescentes de entre 0 y 17 años viviendo sin alcantarillado. Para el estudio se utilizaron las estadísticas espaciales, el análisis exploratorio y la autocorrelación espacial local (LISA).

### *Comentario final*

El CELADE continuará fomentando, por medio

### **Mapa 2**

**Centroamérica: correlación espacial para la variable "porcentaje de niños entre 0 y 17 años con privación moderada de alcantarillado", censo de la ronda de 2000**

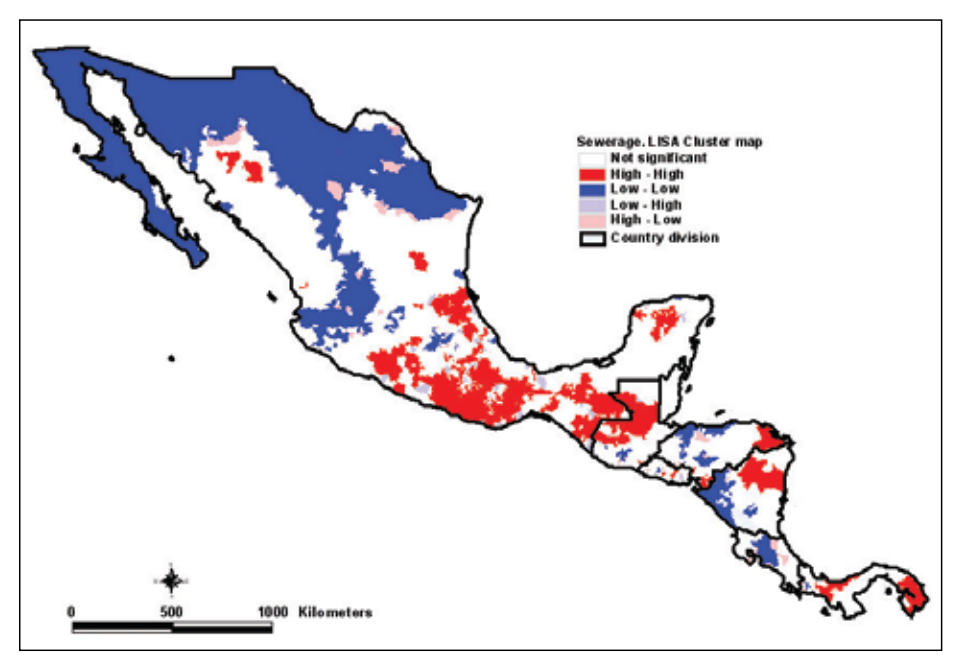

del permanente desarrollo de las herramientas computacionales, metodologías y capacitación, la formación de recursos humanos para el análisis demográfico y para la promoción del trabajo demográfico en las instituciones de estadística de los países de América Latina y el Caribe. Tampoco cejará en su trabajo por la democratización del acceso a la información sobre población (provenientes de los censos, las encuestas y las estadísticas vitales), ya sea vía Internet e Intranet, y promoverá su uso y explotación intensiva, siempre con el convencimiento que esta labor redundará, tarde o temprano, en una mejor calidad de vida para los latinoamericano y caribeños.

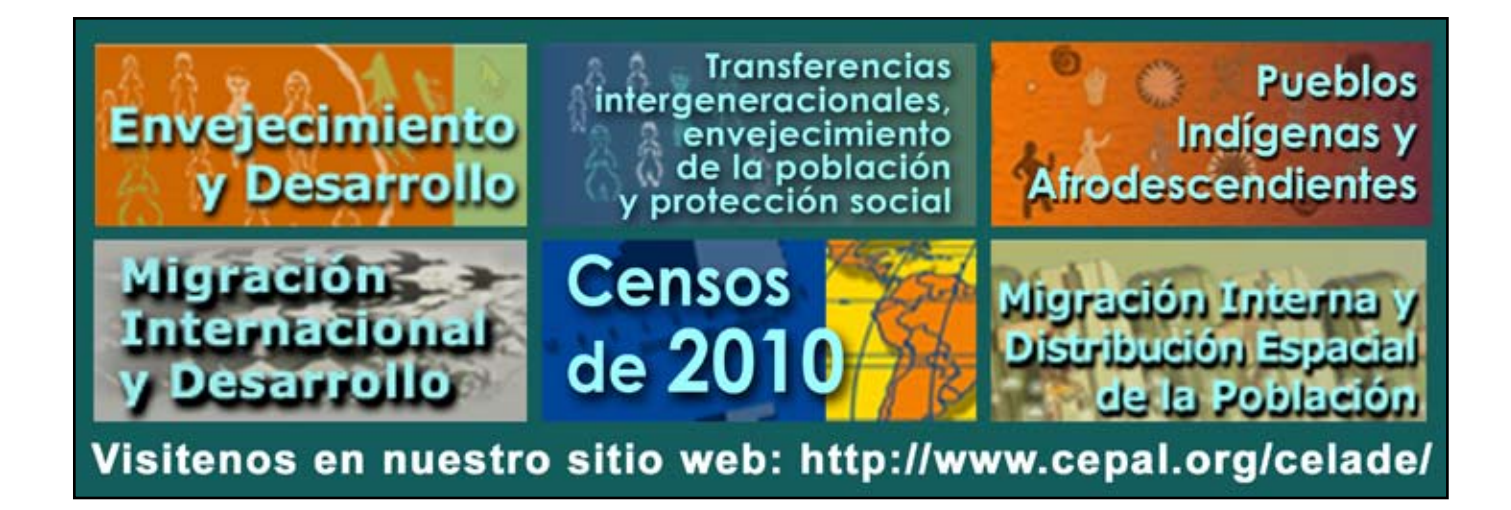

# Uso de la tecnología permite tomar medidas correctivas oportunas

#### **Carlos Ellis1 ,**  Experto en censos de UNFPA-LACRO *ellis@unfpa.org*

En el mes de mayo se realizó en Asunción un taller sobre edición de datos censales, que fue organizado en forma conjunta por la Dirección General de Estadística, encuestas y Censos de Paraguay (DGEEC) y la Oficina Regional para América Latina y el Caribe del Fondo de Población de Naciones Unidas (UNFPA-LACRO). Del encuentro participaron técnic@as de los institutos de estadística de países de América Latina que levantarán sus censos entre el 2010 y el 2012. Como apoyo técnico del UNFPA-LACRO, compartieron sus conocimientos durante estas jornadas de capacitación Carlos Ellis, Asesor Técnico en Censos, y Guillem Fortuny, Oficial de Censos. Aprovechamos la oportunidad para conversar con Ellis, quien profundizó aspectos de relevancia en este tema y que nos introdujo a la situación actual de la Región en torno a la realización de los operativos censales.

### **¿En qué radica el éxito de la ronda de Censos de 2010?**

Para que la ronda de Censos sea exitosa es muy importante toda la etapa preparatoria.

Los talleres de capacitación, los intercambios de experiencias, pero también una buena cartografía censal es clave para obtener buenos resultados y que estos sean de calidad y oportunos, a fin de que sirvan a los países y a sus gobiernos a la hora de planificar sus políticas de población y desarrollo.

### **¿Cuáles son las principales innovaciones que se implementarán en esta ronda?**

Hay dos aspectos. Uno es el tecnológico, pues es la primera ronda en la que los países podrán elegir entre tres formas de capturar los datos: la tradicional, a través del teclado; por el escaneo de la información, que ya ha sido utilizado en épocas anteriores; y por primera vez tendrán la posibilidad de utilizar dispositivos móviles, los llamados PDA.

### **¿Cuál es el otro aspecto?**

El metodológico o la forma de realización del censo. En el sentido de que muchos países, entiendo que también Paraguay, levantaban su censo en un sólo día conocido como censo de *hecho*. Actualmente estamos cambiando la metodología y proponemos hacerlo en un período

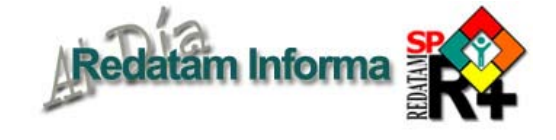

más extenso, que puede ser de una o dos semanas acorde a lo que se considere pertinente. A esto se denomina censo de *derecho*. Este sí es un cambio importante que puede traducirse en mejorar la calidad de los datos.

### **¿Por qué se propone este cambio metodológico?**

Justamente, porque se busca optimizar la calidad de la información. Cada censo tiene su período de aprendizaje, lo que influye en la eficiencia de los datos que se recogen. En el censo de *hecho*, la persona que empadrona demora por lo menos medio día en explicar a la censada el cuestionario e invierte mucho esfuerzo en la realización de las preguntas, lo que hace que la mitad del tiempo de este ejercicio se dedique a esta parte y no a la medular, que es la recepción de la información; esto, consecuentemente, hace que la misma sea mediocre. El resultado de extender el período censal, en un censo de *derecho*, es que las personas que llevan a cabo el operativo están capacitadas de antemano para hacer las preguntas y tienen un conocimiento acabado del cuestionario; con esto el primer día quizá no se obtenga una información óptima, pero tenemos la certeza de que mejorará sustancialmente en las intervenciones posteriores.

### **¿En qué beneficiaría la utilización de nuevas tecnologías?**

La principal ventaja es que permite tomar medidas correctivas y oportunas. Antes de que se termine el proceso de levantamiento de datos se conoce la calidad de la información relevada y se puede decidir cómo mejorar el proceso *in situ*, por ejemplo sustituyendo a la persona que empadrona porque no ha sido eficiente o cambiando el enfoque de alguna pregunta que no está bien planteada. Además, la introducción del uso de tecnologías constituye un importante ahorro económico para los países. En un estudio proyectivo, Trinidad y Tobago si hubiera aplicado el uso de los PDA habría logrado un ahorro de 3 millones de dólares en papel. Pero reitero que lo más importante de la utilización de la tecnología es que permite medidas correctivas oportunas, incluso antes de que termine el operativo en el campo. Sin los PDA podrían pasar tres o cuatro meses antes de tener los formularios en las oficinas

<sup>1</sup> Entrevista a Carlos Ellis, experto en censos del UNFPA-LACRO en el Informativo JOPARÉ editado por UNFPA Paraguay, Año 10-Numero 41-Julio 2010.

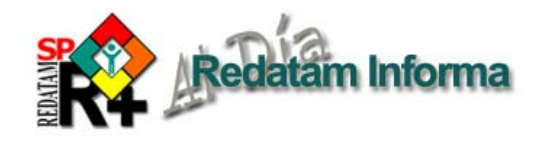

# **¿Qué es Redatam?**

Redatam es acrónimo de REcuperación de DATos para Áreas pequeñas por Microcomputador. Redatam+SP (abreviatura: R+SP), es la más reciente versión y corresponde a la cuarta generación del software, que puede ser usada en español, inglés, portugués y francés, con Windows 9x, NT4, 2000, superiores inclusive Vista. Este recuadro describe las capacidades básicas del software; el recuadro Productos de la familia Redatam en la página 10 indica los propósitos específicos de cada uno de ellos.

Redatam utiliza una base de datos comprimida, que contiene microdatos y/o información agregada con millones de registros de personas, viviendas, manzanas de ciudades o cualquier división administrativa de un país. Estos datos pueden provenir de cualquier combinación de censos, encuestas u otras fuentes. Se puede procesar una base de datos en asociación con bases de datos externas como dBASE y SPSS.

Un usuario con una base de datos Redatam puede definir cualquier área geográfica de interés (desde manzanas de una ciudad) o combinaciones de áreas, crear nuevas variables y producir tabulados rápidamente. Los datos de diferentes niveles geográficos pueden ser combinados jerárquicamente para crear variables agregadas, y los resultados pueden desplegarse sobre mapas en Redatam mismo o transferirse a un Sistema de Información Geográfico (SIG).

La primera generación de Redatam, para DOS, se lanzó en 1987. Todos los países de América Latina y el Caribe tienen bases de datos de uno o más censos y hay usuarios del software en África, Asia y en varios países desarrollados. Todas las generaciones de Redatam han sido desarrolladas por el Centro Latinoamericano y Caribeño de Demografía (CELADE), División de Población de la CEPAL. Se puede descargar la última versión de R+SP sin costo alguno, desde Internet en:

> **http://www.cepal.org/celade/redatam Y para procesar Redatam On line: http://celade.cepal.org/**

y recién ahí darnos cuenta de los errores. Otro beneficio es que se evitarían situaciones como la ocurrida en la zona del Caribe, en la ronda de censos del 2000, cuando se produjeron errores en el escaneo de la información, lo cual condujo a un problema que persiste hasta hoy, con la obtención de datos poco fiables. Este error técnico, sucedido durante un proceso tradicional de recolección de datos, tuvo consecuencias políticas, como el hecho de que varios países de esta región hasta hoy no hayan publicado ni oficializado su información censal.

### **Ante estas nuevas innovaciones, ¿qué otros aspectos se deben tener en cuenta?**

Uno de ellos es el temor a contestar las preguntas, que no está tan relacionado a la utilización de la tecnología, sino más bien a una etapa preparatoria insuficiente o a una campaña de sensibilización incorrecta o mal orientada. El uso de los dispositivos móviles, en este sentido, también nos posibilitaría introducir algún tipo de control de calidad a la hora de hacer las preguntas.

### **¿Qué apoyo está brindando el UNFPA en todo este proceso?**

El Fondo de Población está acompañando la etapa preparatoria de la ronda de censos aquí y en los demás países de la Región. Colaboramos a fortalecer las capacidades nacionales de cada país y fomentamos el intercambio técnico entre países, y sus institutos de estadística, en coherencia al nuevo enfoque de cooperación técnica del UNFPA.

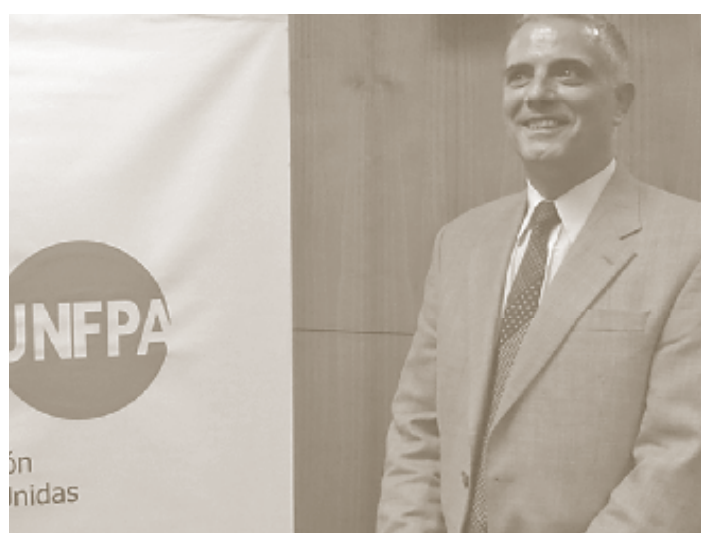

#### INNOVACIÓN FUNDAMENTAL.

Para Carlos Ellis el uso de la tecnología en el marco de los censos es clave para introducir medidas correctivas oportunas que colaboren en la calidad de la información levantada en terreno.

 $\ddot{\circ}$ 

Diciembre 2010

Diciembre 2010

# Mecanismos de mitigación de la segregación residencial socioeconómica. Colonizaciones de estratos altos sobre aéreas urbanas populares.

#### **Héctor Vásquez Gaete**

Ministerio de Vivienda y Urbanismo, Chile *hvasquez@minvu.cl*

¿Existen maneras de enfrentar la segregación residencial de carácter socioeconómico? Luces sobre este tema han aparecido bajo el fenómeno conocido como "reducción de escala de la segregación"1 que hoy viven nuestras ciudades latinoamericanas. El presente artículo corresponde a la segunda parte de un estudio realizado en torno a esta temática en donde se pretende constatar empíricamente la existencia de encuentros entre estratos socioeconómicos disímiles y, entre estos, fundamentalmente los estratos socioeconómicos altos en entornos de predominio de estratos socioeconómicos populares, constatando de esa forma: primero, la existencia de aquellos encuentros y, en segundo lugar, verificar los lugares de la ciudad de Santiago en donde efectivamente estos se están produciendo<sup>2</sup>.

Si bien es cierto que los índices para medir la segregación residencial (calculados a partir de la información censal y procesados con Redatam) demuestran ciertos cambios en la composición de las organizaciones de estratos sociales en la ciudad de Santiago, hoy por hoy es aventurado afirmar, en base a esos índices, que existe un cambio en el patrón histórico de segregación a gran escala. Sin embargo este estudio insinúa ciertos cambios en los patrones estructurales de localización de los estratos sociales en la ciudad.

Es común cuando se habla de segregación pensar en polarización y desigualdad. En algunos casos, segregación se asocia directamente al término exclusión, el cual se explica como el concepto de malignización o desintegración social del fenómeno. Sin embargo, se debe mencionar la existencia de variadas formas de segregación, pudiendo ser esta del tipo racial, etárea, religiosa o, como es el caso enfocado en este estudio, residencial del tipo socioeconómico. Campos y García  $(2004)^3$  sostienen que analíticamente es posible distinguir

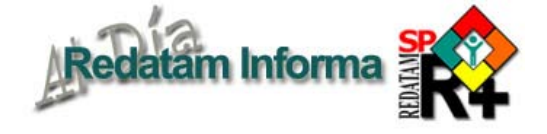

dos tipos de segregación que corresponden a la sociológica y a la geográfica. La primera remite a la escasez o ausencia de interacción entre diferentes grupos sociales; la segunda apunta a la desigual distribución de estos en el espacio físico, en las ciudades. La presencia de un tipo de segregación no implica necesariamente la existencia del otro; sin embargo, suelen darse muchas veces entremezclados.

El concepto de segregación utilizado aquí se basa en dos dimensiones: por un lado, el acceso a servicios y equipamientos, y por otro, la distancia social entre grupos o falta de contacto social por encima de las fronteras de clases (Brain, Cubillos y Sabatini, 2007). Los autores referidos proponen una clara distinción entre ambas dimensiones, dado que para ellos la segregación espacial vuelve más pobres a los pobres, pero es la segunda dimensión, la falta de contacto social por encima de las fronteras de clase, es la que estimula los procesos de desintegración social o "guettización" de los estratos pobres. Ambas dimensiones sin duda son de importancia, y es difícil indicar cuál de ellas tiene mayor relevancia ante la problemática de la segregación. Quizás lo más aproximado a la realidad sea el comprender que la proporción ideal se configure como resultante de una ecuación entre ambas.

El tipo de segregación histórico de las élites de Santiago no fue necesariamente excluyente de la mezcla social, en cambio sí es excluyente el modelo de ciudad popular o tercermundista. La segregación del tipo asociado al patrón histórico, imperante durante el siglo recién pasado se refiere, por lo tanto, a excluir "tipos de zonas urbanas" antes que "tipos de personas". Si las élites hubiesen deseado excluir categorías sociales y otros usos de suelo, construir barrios tipo suburbios, lo podrían haber hecho en múltiples localizaciones de la ciudad, sin necesidad de concentrarse en una sola siguiendo el patrón de segregación histórico de concentración.

La mutación del patrón histórico de "segregación a gran escala", hacia una segregación que, siendo más intensa, es de menor escala geográfica posicionándose sobre áreas populares fuera del denominado "cono de altas rentas", genera inimaginables posibilidades de crear o reforzar espacios de encuentro social en

<sup>1</sup> En este estudio, el fenómeno de "reducción de escala de la segregación" se refiere al proceso de cambio desde un patrón extensivo de segregación por uno intensivo de aproximación de los diferentes grupos sociales en el espacio urbano por intermedio del cual se va acortando la distancia física entre grupos socioeconómicos disímiles. (Sabatini, 1999).

<sup>2</sup> El estudio completo se puede solicitar al autor. La primera parte a modo de resumen se publico en Redatam Informa N 15, 2009 En línea] http://www.cepal.org/cgi-bin/getProd. asp?xml=/celade/agrupadores\_xml/aes62.xml&xsl=/agrupadores\_xml/agrupa\_listado.xsl&base=/ redatam/tpl/top-bottom.xsl

<sup>3</sup> La bibliografía se ha excluido de este documento por razones de espacio y debe ser solicitada al autor.

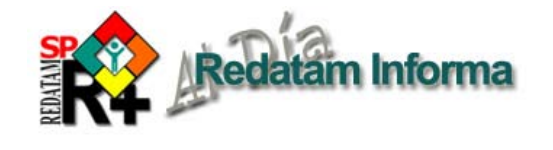

las ciudades que poco a poco van apareciendo. Hoy en Santiago las variaciones de los índices de especialización relativa obtenidos al procesar los censos de 1992 y 2002 con el programa Redatam, como lo evidencian las figuras 1 y 2 para los estratos ABC1, expresan una mutación del patrón histórico de segregación.

Las desigualdades han sido el sello característico de las sociedades latinoamericanas, incluso más que la pobreza. A juicio de la CEPAL, pese a tener efectos positivos sobre el crecimiento económico y la reducción de la pobreza, la liberalización y la globalización económicas "han aumentado el reto de la equidad" en Américan Latina. Rolnik et.al. (1990) concluyen que se está pasando desde un "patrón extensivo de segregación" a una especie de "segregación intensiva". Hoy al parecer se mutaría de una concentración de estratos en determinadas zonas urbanas, a una homogeneidad de estratos en áreas a menor escala. Cuando esta distancia física entre grupos sociales disímiles se jibariza, se está evitando la configuración de grandes áreas socialmente homogéneas; fenómeno que caracteriza al patrón histórico de segregación a gran escala, en especial aquellas conformadas por estratos socioeconómicos bajos donde los procesos de permeabilidad son mucho más difíciles y donde

### la precarización del empleo y la marginación política convierte a esos barrios en guettos urbanos de pobreza, desesperanza, y violencia.

### *Mapeo de los proyectos colonizadores*

Se analizó la ciudad de Santiago considerando la información de los censos de 1992 y 2002 procesados con Redatam. La información proveniente de ambos censos permitió identificar las colonizaciones nuevas desarrolladas en el periodo intercensal, confirmando así un proceso de invasión reciente, evitando confundir preexistencias de estratos sociales altos que no hubiesen sido colonizadores en el mismo período. El proceso de búsqueda o rastreo de los casos posibles de estudio se realizó considerando estratos socioeconómicos altos ABC1, inmersos o "colonizando" áreas socialmente homogéneas de estratos bajos, a los que denominaremos en este estudio estratos "populares" (zonas saturadas de estratos D más E). Así se puede determinar la segunda de las dimensiones de la segregación residencial, la proximidad o distancia social entre grupos.

Al analizar el fenómeno de acomodo físico-urbano en un escenario donde conviven, o se "rozan", estos polos sociales, y donde se dan procesos de mayor intensidad o de casos de "violencia simbólica" u "oposición hostil", se logra comprender en cierta medida los procesos de posicionamiento empleados por los grupos disímiles

#### **Figura 1 Índice especialización relativa estrato ABC1 Proceso Censal 1992.**

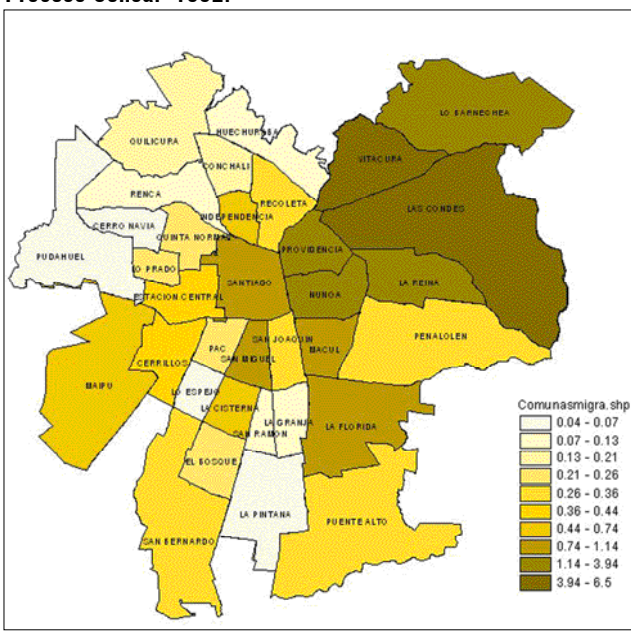

#### **Figura 2 Índice especialización relativa estrato ABC1 Proceso Censal 2002.**

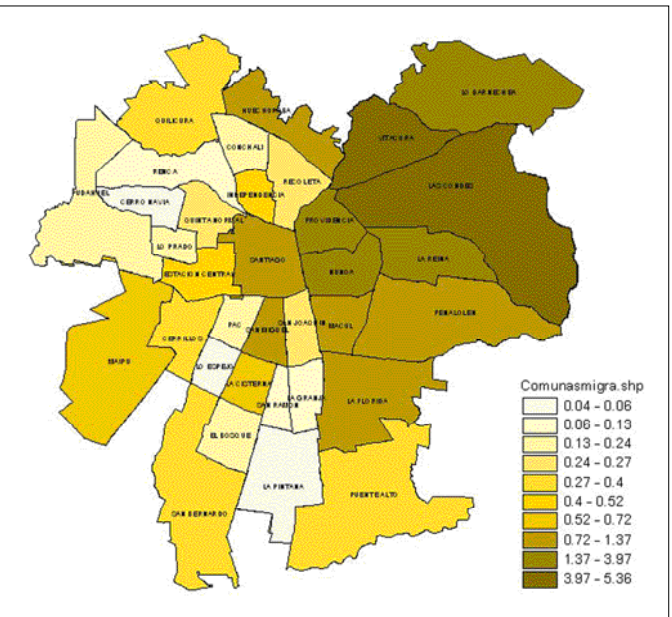

# **Censos en línea**

Países que han puesto a disposición de los usuarios acceso a los microdatos de uno o mas censos de población y de vivienda, utilizando el Webserver de REDATAM+SP, desarrollado por el CELADE-División de Población de la CEPAL.

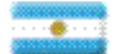

Argentine Censo Nacional de Población, Hogares y Viviendas 2001 Instituto Nacional de Estadística y Censos (INDEC)

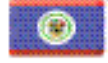

Beilee

Chile

2000 Housing and Population Census Tübulistion System

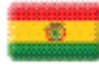

Bolivia Canso de Población y Vielenda 2001 Instituto Nacional de Estadística (INE)

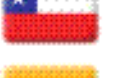

Cansos Nacionales de Población y Meionda 1992 y 2002. Instituto Nacional de Estadísticas (INE) Colors bia

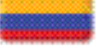

Deparlamento Administrativo Nacional de Estadística (DANE) Costa Rica Censos de Pahlación y Vivienda 1973, 1984 y 2000 Instituto Nacional de Estadística y Censos (INEC)

Sistema de Consulta Información Censal 2005

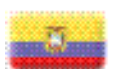

**Eeuador** Censos de Población y de Vivienda 1990, 2001 y Galápagos 2006 Instituto Nacional da Estadística y Censos (INBC)

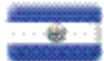

El Salvador, República de VI Cerras de Población y Vide Vivienda 2007 DIGESTYC - Dirección General de Estadística y Censos

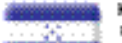

blé xion

Honduras Censos de Población y de Vixienda 2001 Indituto Nacional de Estadística

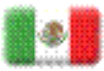

Il Conteo de Población y Vivienda 2005 Instituto Nacional de Estadística (INEGI) Mie ara goto Censo de Población y Visienda 2005

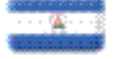

Panamé Censos Nacionles de Población y Vivienda 1990 y 2000 Dirección de Estadística y Censo. CELADE/CEPAL

Instituto Nacional de Información para el Deserrollo (INEC)

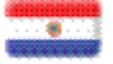

Paraguay Cerso Nacional de Población y Viviendas 2002 Dirección General de Estadística Encuestas y Censos (DGEEC)

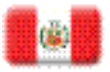

Parú Sistema de Recussessoión de Catro de los Censos Nacionales 1981, 1993 y 2005 Instituto Nacional de Estadística e Informática (INEI)

#### República Dominicana Censos de Población y Vivienda 1961 y 2002

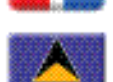

Oficina Nacional de Estadística (ONE) este Lucia 2001: A Count 4 Everyone Can sus Tabulation Plan (CARICOM Reposal)

The Statistical Department of Saint Lucia

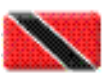

Trinidad y Tobago 2000 Housing and Population Census Census Tabulation Plan (CARIC OMProposal) Central Statistical Office

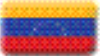

Venezuela, República Boltrariana de Sistema Integrado de Indicadores Sociales para Venezuela (SIEDV)

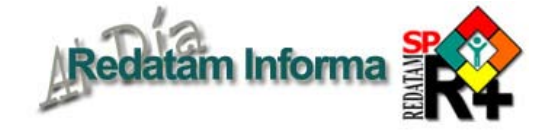

presentes en este tipo de encuentros socioeconómicos extremos, a los que se denominará "encuentros polares". Su análisis y comprensión hará factible inferir algún tipo de recomendaciones sobre la manera en cómo se está produciendo. Para cumplir con este objetivo se hace necesario encontrar casos de colonizaciones de estratos altos ABC1 en zonas con predominio de estratos socioeconómicos bajos D y E, barrios denominados "poblacionales", áreas populares, generalmente estigmatizadas socialmente, identificándolas espacialmente de la manera más simple y fácil de reconocer a través de su mapeo, y así en un análisis con mayor detalle, validarlas como muestras de las diversas fórmulas de acomodo que ha sido posible detectar (patrones que se mencionaron en la primera parte, resumen, de este estudio publicado en el Redatam Informa N° 15, 2009).

### *Metodología*

El mapeo de un área socialmente homogénea de estratos populares, determinó una inflexión en la definición de la metodología propuesta en primera instancia. La alternativa de emplear el paradigma del estrato predominante en cada manzana, evidenciaba problemas en la interpretación de zonas representativas. Este mecanismo dificultaba una visión unitaria y realmente efectiva de las áreas, ya sean socio económicamente bajas, estratos populares, como también las altas. Finalmente, al proponer un mecanismo que caracterice de mejor manera los estratos en estudio en la "radiografía urbana", facilitando así la identificación de las muestras, se opta por definir al área socioeconómica de estrato popular como la zona conformada por la agrupación de manzanas en que los estratos D y E sumados sean superiores al 40% del numero total de hogares que conforman cada una de las manzanas. El porcentaje elegido está asociado al estándar de la literatura en segregación para EE.UU., el cual determina el 40% del total de hogares como nivel federal en la definición de alta pobreza para barrios (Jargowsky, 2003), trasformando de esa manera el agrupamiento de dichas manzanas en hipotéticas "áreas homogéneas representativas".

El antecedente anteriormente descrito se obtendrá en base a un análisis en Redatam generado con

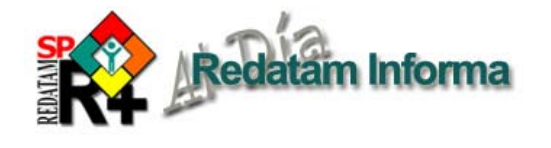

información censal 2002. Es importante aclarar que esta definición de área socialmente homogénea se basa exclusivamente en el mecanismo escogido para rastrear las muestras, búsqueda de los casos de estudio, sin pretender de ninguna manera con ello constituirse en una definición sociológica para aquel tipo de área, si no más bien una forma de instrumentalizar el indicador socioeconómico

en beneficio del desarrollo de esta investigación. De la misma forma, en base al análisis en Redatam generado con información censal 2002, se definen las manzanas consideradas posibles muestras de invasiones de estratos altos, manzanas donde los hogares ABC1 superan el 16,35% del número total de hogares que constituyen dichas manzanas, porcentaje equivalente al 50% de sobrerrepresentación del estrato ABC1, para el caso de la ciudad de Santiago de Chile. Se optó por este porcentaje de sobrerrepresentación del estrato ABC1, a nivel de manzanas, por ser éste un rasgo determinante, como podría ser también a nivel de comunas la evolución del índice

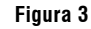

Vol. 16

Diciembre 2010  $-12$ 

Diciembre 2010

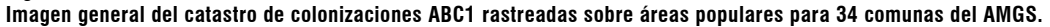

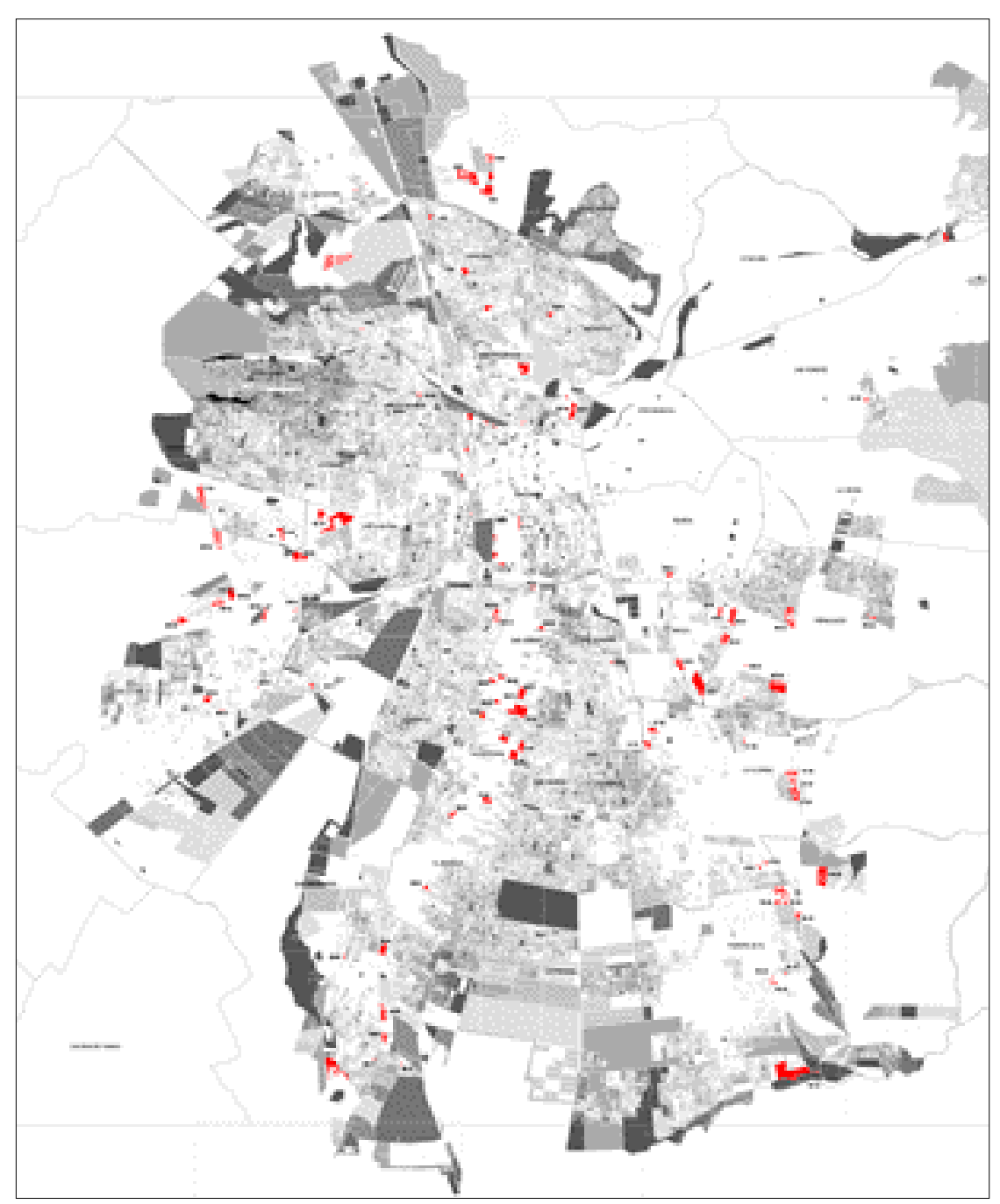

de especialización relativa por estratos como lo grafican las figuras N°1 y N°2.

Para comprender la forma en que se determinaron las tipologías d e a c o m o d o residencial urbano de las muestras catastradas, se debe explicar la manera de definición de cada tipificación. Cada una de las muestras seleccionadas fue determinada por la invasión de estratos altos ABC1 emplazados sobre áreas de predominio d e e stratos populares, ya sea inmersa totalmente dentro de ellas o en las denominadas "zonas de borde".

En el mapeo realizado del c a t a s t r o d e c o l o n i z a c i o n e s de los estratos ABC1, insertos en "áreas populares" (Fig. 3, catastro de invasiones). se indican las

#### **Figura 4**

**Las imágenes grafican las dos grandes maneras de "acomodo urbano" de los estratos altos al colonizar estratos populares. Estas generan a su vez tres tipificaciones de posicionamiento urbano.** 

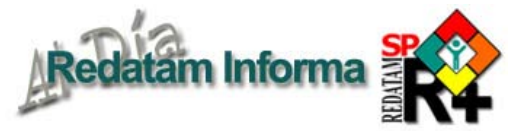

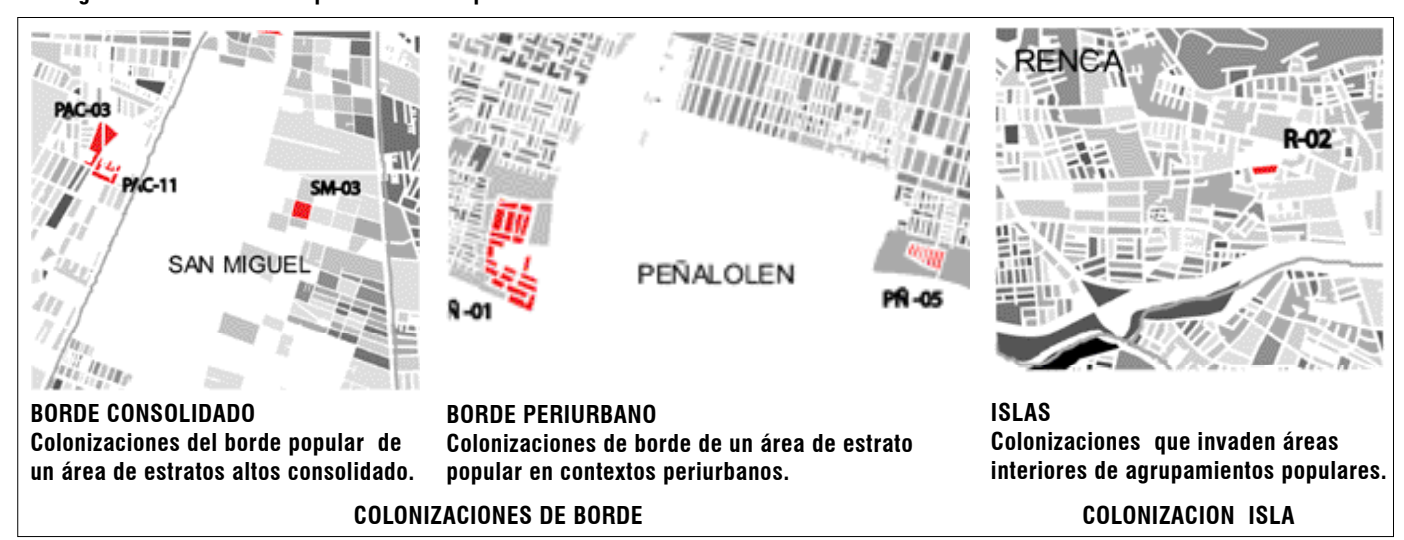

manzanas invadidas por estratos ABC1 en color rojo. Las áreas con "predominio popular" se grafican con un abanico de grises a negro de manera proporcional al porcentaje en aumento de saturación de los estratos D y E.

Un proceso diferente es el que corresponde a la implantación urbanística de los proyectos invasores, definido como "tipificación urbana del acto colonizador", y que no corresponde a la manera formal-física en que cada intervención inmobiliaria es edificada, si no que contiene implícito en su definición un análisis de un determinado posicionamiento urbano o "tendencia de localización".

El proceso de tipificación urbana del acto colonizador de estrato alto busca definir una "tendencia de emplazamiento" dentro de un sistema urbano articulado en gran escala, en este caso con una mirada a nivel del Gran Santiago, con sus 34 comunas, en base a los antecedentes recopilados en el catastro de colonizaciones. Con la idea de aclarar este concepto a continuación se identifican esquemáticamente las tres tipificaciones detectadas, reducidas conceptualmente en dos formulas de "acomodo urbano de los estratos altos invasores"; colonizaciones "de borde" (en sus dos acepciones) y las colonizaciones "islas" (fig. 4). Ejemplos de estas colonizaciones se describen en la primera parte, resumen, de este estudio publicado en el Redatam Informa N 15, 2009.

### *Tipificación urbana del acto colonizador.*

Al analizar la información recopilada en base a datos de los últimos tres procesos censales, 1982, 1992 y 2002 se observa un aumento de las manzanas sobrerrepresentadas para el estrato ABC1 en comunas tipificadas como eminentemente populares. Esto determina una nueva tendencia: la ciudad vive un proceso de "elitización" a nivel de manzanas en aquellas comunas consideradas tradicionalmente como populares4 . Con este argumento se podría llegar a conjeturar que la recepción de estratos altos, en este caso ABC1, ya no sería exclusividad de comunas pertenecientes al denominado "cono de alta renta" en el sector oriente de la ciudad, como el patrón histórico imperante en el siglo pasado nos tenía acostumbrados a suponer.

Existen dos tendencias de posicionamiento urbano desarrolladas por las invasiones detectadas. La primera, y la más masiva, corresponde a la "invasión de bordes" y se caracterizan por invadir perímetros de áreas populares. La segunda es la invasión "del tipo aislada", hacia el interior del contexto o área popular (colonización isla) y constituye un fenómeno aislado en el cual las colonizaciones de estratos altos se posicionan inmersas hacia el interior de dichas zonas populares. La figura 5 resume esquemáticamente estas tipificaciones definiendo el peso específico que cada una de ellas posee.

<sup>4</sup>  La evolución de las manzanas sobrerrepresentadas para el estrato ABC1 indica una tendencia al decaimiento en comunas clásicas receptoras de elites como Providencia, Ñuñoa, Vitacura, Santiago, etc. en cambio la evolución es constante en los tres periodos censales en comunas como La Florida y San Bernardo, las cuales incluso ya han dejado de percibirse probablemente como "populares", pese a continuar especializadas en los estratos E, D y C3 para San Bernardo, y C3 y C2 para La Florida. Destaca la sobrerrepresentación para el estrato ABC1 en comunastradicionalmente percibidas como "populares duras" (Maipú, Peñalolén, Huechuraba, Pudahuel,Quilicura y Puente Alto, entre otras), donde estos estratos han aumentado explosivamente el último proceso censal 2002.

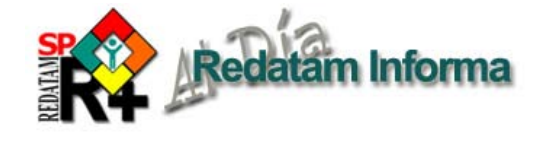

Partiendo con un análisis del mapeo de las colonizaciones de estratos altos (Fig. N°3), se pueden detectar zonas con predominio de estratos bajos (de color gris oscuro) que coexisten con áreas con un predominio de estratos altos (color rojo). Justamente, es el perímetro del conglomerado de estratos bajos (bolsones de color gris en el mapa), que corresponde a las zonas denominadas en este estudio como "áreas de borde". Además, las colonizaciones de estratos altos tienden a expresarse urbanamente en movimientos grupales, estrategias vinculadas a factores aglutinadores.

### *Conclusiones.*

Estos procesos urbanos efectivamente están cambiando la configuración del patrón de segregación a gran escala vivido en Santiago durante el siglo pasado. Ahora es de absoluta validez preguntarse sobre la sostenibilidad en el tiempo de estos procesos de coexistencia entre

estratos disímiles de tipo polar. Suponer o no que ella está condenada a transformarse en un agrupamiento mayor de estratos medio altos, relegando nuevamente a los estratos populares hacia zonas segregadas de la ciudad; o peor aun, transformar los lugares duros de estratos populares que aún no han sido penetrados por los procesos de reorganización urbana que estudiamos, en áreas urbanas todavía más saturadas de estratos populares que hipotéticamente serían expulsados de las zonas más apetecidas, es aún aventurado de pronosticar.

Existen variados argumentos que muestran la imposibilidad de pensar en expulsiones masivas de estratos populares, tanto por la obsolescencia de posiciones políticas extremas, como también por los mismos factores atribuibles al mercado inmobiliario. Todo lo anterior hace posible imaginar que encuentros "polares" entre estratos socioeconómicos disímiles puedan continuar sucediendo. La pregunta que debe ser planteada ahora es ¿cómo mejorar esos encuentros, hoy calificados generalmente como "hostiles"? ¿Es posible este cambio mediante la utilización de mecanismos urbanos-normativosespaciales y sociales? La segunda gran incógnita es cómo direccionar estos procesos de gentrificación hacia áreas urbanas homogéneas de estratos populares agrupados en gran escala, zonas que hasta la fecha no reciben la influencia de colonizaciones de estratos altos, y que corresponden a los denominados sectores populares duros, para los cuales la actividad mercantil inmobiliaria necesariamente necesitará incentivos de otro tipo para lograr implementar las necesarias incrustaciones de estratos disímiles que, finalmente, logren implementar una ciudad más igualitaria, democrática y justa.

**Figura 5** 

**Esquema grafica las dos fórmulas de implantación urbana de las invasiones de estratos altos en los contextos populares pre-existentes**

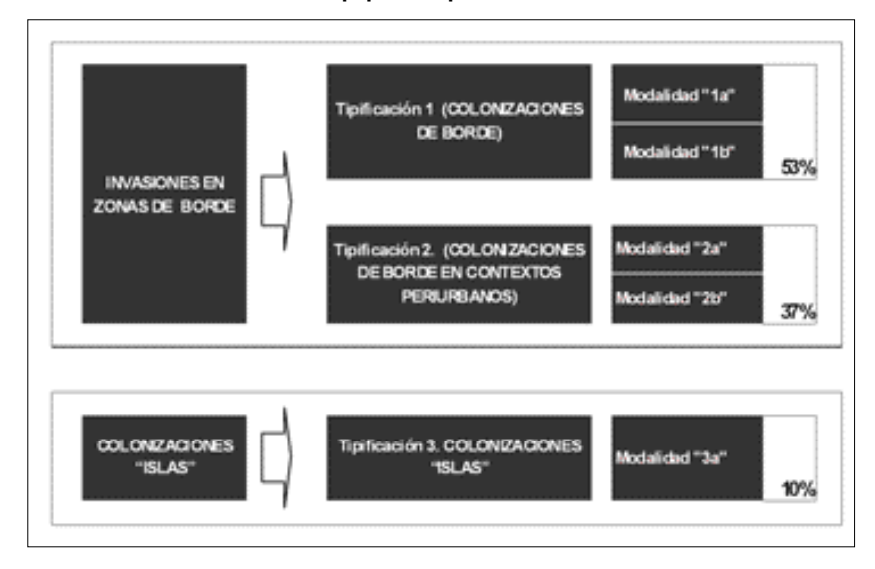

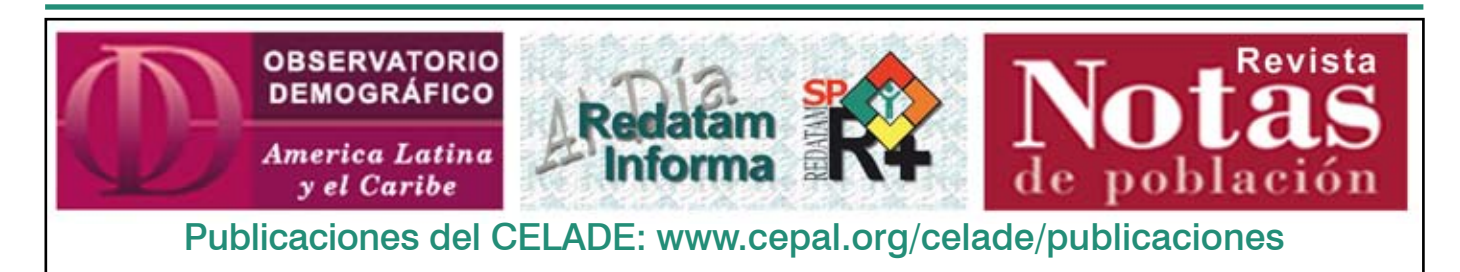

Vol. 16

# **Productos de la familia Redatam**

**Redatam+SP (R+SP),** es la última versión de la cuarta generación del programa Redatam. Tal como la versión anterior, Redatam+SP, cuenta con los siguientes módulos, que permiten crear, administrar, procesar y diseminar grandes bases de datos jerárquicas con datos censales y/o de otras fuentes:

**R+SP Process**, para el procesamiento y análisis de los datos que mediante el uso de Asistentes (parecidos al Wizard de algunos programas comerciales que no necesita ninguna habilidad en programación y tampoco conocimiento alguno del lenguaje Redatam) o utilizando programas escritos en el lenguaje de comandos Redatam, permiten al usuario obtener estadísticas y tabulaciones así como la generación de nuevos indicadores. Este módulo incluye, además, facilidades para expandir, concatenar, descargar y otras acciones, para las actuales bases de datos Redatam.

**R+SP Create,** permite crear bases de datos jerárquicas en un formato propio de Redatam a partir de archivos en formato ASCII, xBase, o SPSS. Los archivos ASCII pueden tener sus registros (diccionarios) definidos en formato CsPro, IMPS, ISSA o CHILLAN (formato interno de R+SP).

**R+SP xPlan,** para construir aplicaciones de diseminación de la información, en CD ROM, destinadas a los usuarios finales que pueden acceder, sin ningún conocimiento de la herramienta Redatam, a la información, ya sea los microdatos protegidos o a datos agregados, con el fin de obtener indicadores y tabulados que con frecuencia implican cálculos complejos.

**R+SP VisualDDF**, facilita la creación de diccionarios de datos en formato CHILLAN (ddf) cuando la información original se encuentra en formato ASCII para la creación de bases de datos Redatam.

**R+SP WebServer,** para manejar bases de datos Redatam a través de Intranet o de Internet. Permite solicitar y procesar información en línea de cualquier base de datos Redatam. Al igual que en los otros módulos de esta familia, el R+SP WebServer basa su funcionamiento en la maquinaria estadística REDATAM, lo que permite tener un procesamiento en línea con un alto grado de eficiencia y velocidad.

**R+SP Módulo GINI** para el cálculo de indicadores de desigualdad y pobreza. Ponemos a disposición de todos los usuarios un nuevo módulo de Redatam+SP para el cálculo de indicadores de desigualdad de ingreso y pobreza tales como el Índice de Gini, de Theil, Atkinson y otros indicadores. Se trata de un módulo que sigue los mismos moldes de una aplicación xPlan, usando archivos de Indicadores de Lenguaje (INL) para ingresar los parámetros. La estrategia usada es construir un programa REDATAM en lenguaje SPC y procesarlo, y luego tomar las salidas de este programa y producir los indicadores.

Los miembros Process, Create, XPlan y VisualDDF de la familia Redatam forman un solo conjunto de módulos que se instalan automáticamente en su computador cuando se instala el programa Redatam+SP. El servidor R+SP WebServer debe bajarse en forma separada y se instala automáticamente al ejecutarlo, este modulo opera con un sistema operativo Windows que tenga previamente instalado un servidor de web como Apache o IIS.

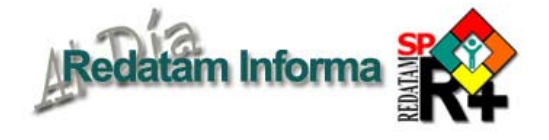

Una herramienta para la promoción de derechos: el banco de datos de Pueblos Indígenas y Afrodescendientes en América Latina y el Caribe (PIAALC)

#### **Fabiana Del Popolo**

Experta en población CELADE-División de Población de la CEPAL *fabiana.delpopolo@cepal.org*

A pesar de los progresos jurídicos y normativos en materia de derechos de los pueblos indígenas y afrodescendientes, es evidente la necesidad de avanzar en la visualización de su situación de exclusión, de su alto grado de vulnerabilidad y la constatación de la inequidad y la falta de acceso a los bienes sociales que les afecta, considerando la heterogeneidad sociodemográfica y territorial que se presenta entre y dentro de los países, pueblos y comunidades de América Latina y el Caribe. En este contexto, existe una gran demanda por ampliar el conocimiento cuantitativo y cualitativo sobre los pueblos indígenas y afrodescendientes de la región, especialmente en los temas demográficos y sociales, demanda que proviene tanto de los gobiernos y la sociedad civil como de sus propias organizaciones.

Asimismo, la desagregación de datos sobre estos grupos a escalas territoriales menores es uno de los principales vacíos observados en los diagnósticos e investigaciones sociodemográficas de los pueblos indígenas y afrodescendientes. Esto constituye un insumo fundamental para la planificación social, la formulación de políticas y programas de desarrollo que tomen en cuenta las especificidades culturales de los pueblos indígenas y afrodescendientes y sus demandas, el establecimiento de prioridades y la decisión del destino de la inversión pública. Por otra parte, la información constituye una herramienta clave para el empoderamiento de estos grupos, contribuyendo a que puedan ejercer control sobre las acciones que llevan a cabo los Estados.

De esta manera, los censos de población adquieren un rol primordial, puesto que permiten llenar, en parte, este vacío, ya que en la década de 2000 la mayoría de los países de la región incluyeron preguntas de identificación étnica. En virtud de esta oportunidad "estadística", y dando respuesta a

Vol. 16

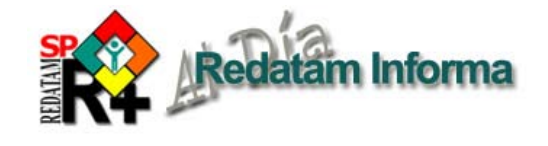

mandatos emanados de los países de la región y del Foro Permanente para las Cuestiones Indígenas, el CELADE-División de Población de la CEPAL ha estado llevando a cabo una serie de actividades, entre ellas, el fortalecimiento de la identificación étnica en las fuentes de datos, la elaboración de estudios con recomendaciones para políticas, la asesoría técnica a los países y la difusión e intercambio de conocimiento.

En este marco, el banco de datos de pueblos indígenas y afrodescendientes en América Latina y el Caribe (PIAALC), elaborado con el apoyo del Fondo de Población de las Naciones Unidas (UNFPA) y la Agencia Española de Cooperación Internacional para el Desarrollo (AECID), contiene varios subsistemas de información que se generaron a partir de los diferentes proyectos que el CELADE

ha venido desarrollando durante los últimos años, sobre la base de los censos de población<sup>1</sup>. Estos han contado con el apoyo de diferentes organismos de las Naciones Unidas y de cooperación internacional, tal como la Organización Panamericana de la Salud (OPS), el Fondo para el Desarrollo de los Pueblos Indígenas de América Latina y el Caribe, la Organización Iberoamericana de Juventud (OIJ), el Banco Interamericano de Desarrollo (BID) y la Fundación Ford.

Tal como lo muestra la figura 1, al ingresar a la pantalla principal del PIAALC el usuario puede escoger entre cinco subsistemas, a saber: 1. Sistema Sociodemográfico de Poblaciones y Pueblos Indígenas (SISPPI); 2. Migración Interna de Pueblos Indígenas; 3. Indicadores de Salud a Nivel Municipal; 4. Juventud Indígena y Afrodescendiente; y 5. Desigualdades Territoriales de Pueblos Indígenas y Afrodescendientes.

El subsistema de **Indicadores Sociodemográficos** 

Vol. 16

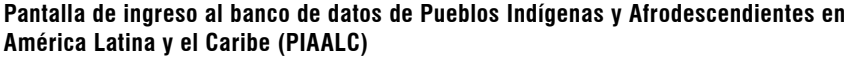

**Figura 1**

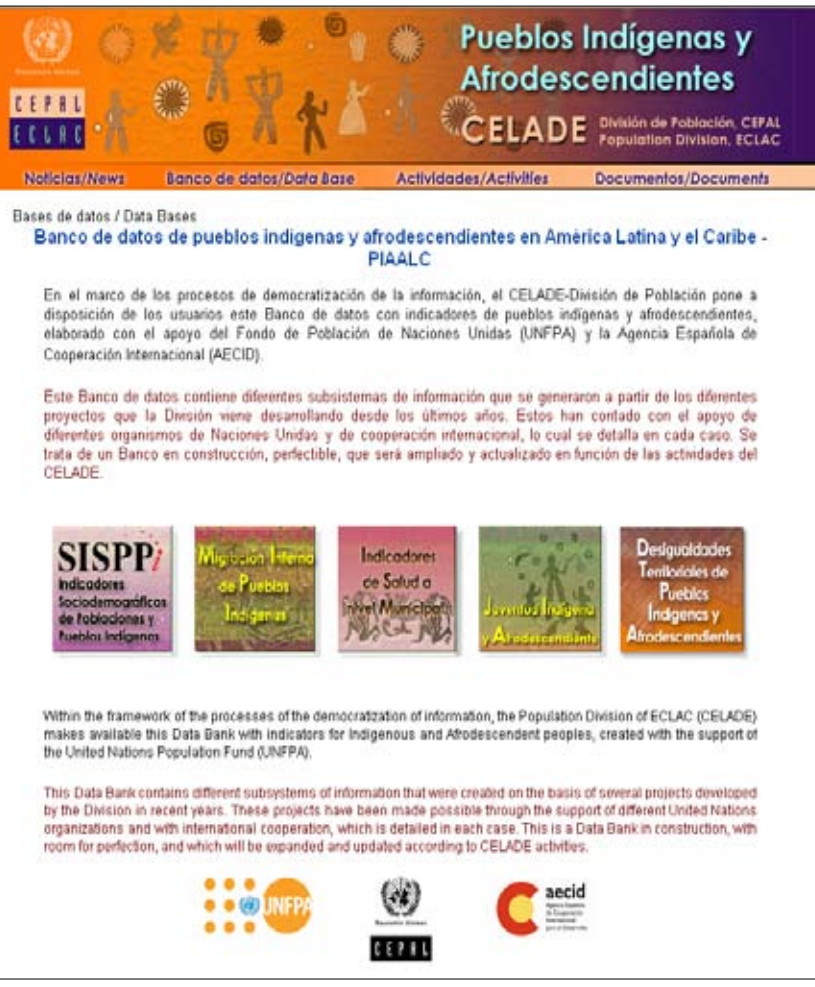

**de Poblaciones y Pueblos Indígenas (SISPPI)** incluye 52 indicadores construidos sobre la base de los censos de la ronda de 2000, con un enfoque que permite identificar brechas étnicas, generacionales y de género. En una primera instancia se procesaron y generaron indicadores en Redatam+SP a partir de los microdatos censales de 11 países de la región disponibles en el CELADE: el Estado Plurinacional de Bolivia, el Brasil, Chile, Costa Rica, el Ecuador, Guatemala, Honduras, México, Panamá, el Paraguay y la República Bolivariana de Venezuela. Luego, los indicadores se montaron en una base de datos Redatam para poder procesarlos en línea utilizando la plataforma Redatam Webserver permitiendo a los usuarios la elección de filtros como zona de residencia o pertenencia a pueblos originarios. Estos se agruparon de acuerdo a las siguientes áreas temáticas: población; fecundidad y mortalidad; distribución territorial y migración interna; educación formal; cultura; características socioeconómicas;

1 Se accede al PIAALC mediante el siguiente link: www.cepal.org/celade/indigenas/piaalc.asp

vivienda y saneamiento básico; hogar y familia (véase la figura 2). Un aspecto novedoso y que distingue al SISPPI de otros sistemas de indicadores es la inclusión de un ítem acerca de la interpretación contextual y la pertinencia de cada indicador, en las notas técnicas. Dado que el censo permite obtener indicadores convencionales, en este apartado se apuntan las principales limitaciones y consideraciones interpretativas para una lectura apropiada según las especificidades culturales de los pueblos indígenas.

El subsistema de información sobre **Migración Interna de Pueblos Indígenas** está conformado por una serie de tablas y matrices construidas a partir del procesamiento de los microdatos censales de la ronda del 2000 para 10 países de la región (véase la figura 3). Estas tablas y matrices están

#### **Figura 2 Acceso al SISSPPI**

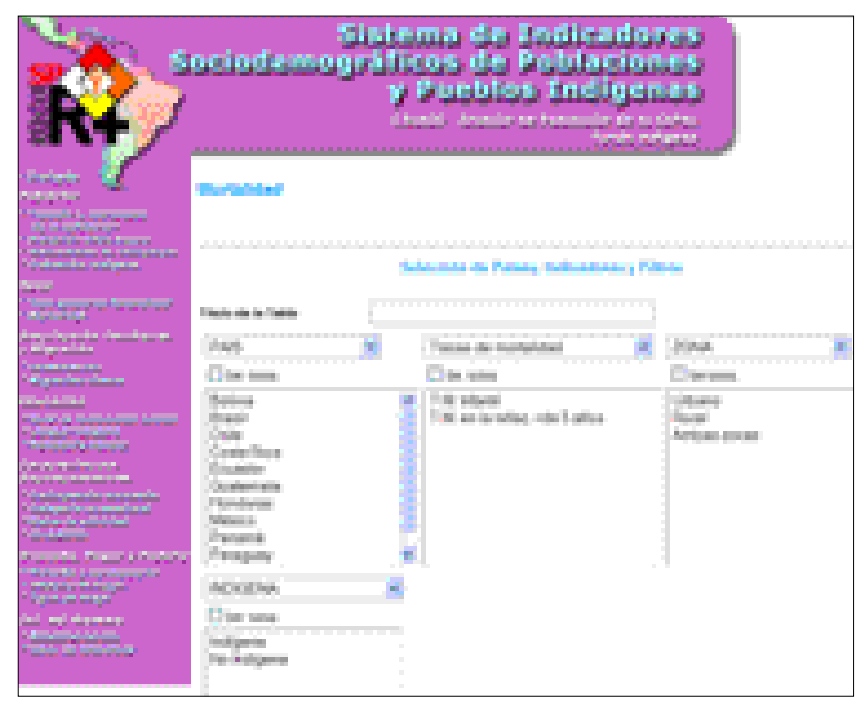

#### **Figura 3 Subsistema de Migración Interna de Pueblos Indígenas**

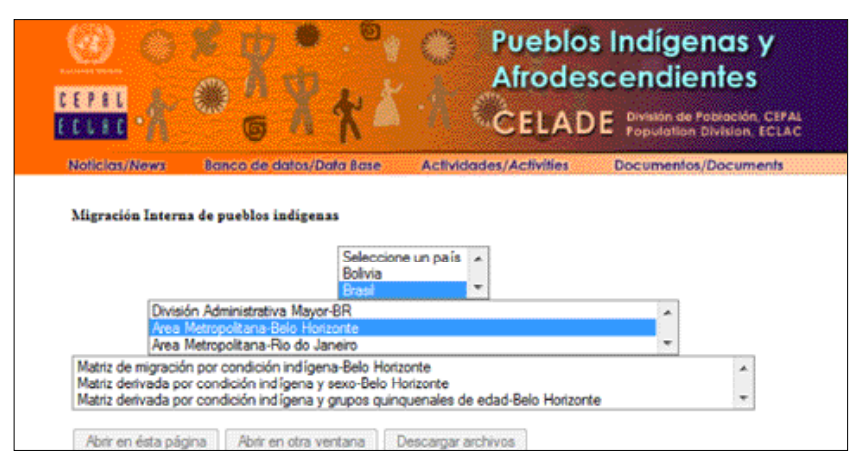

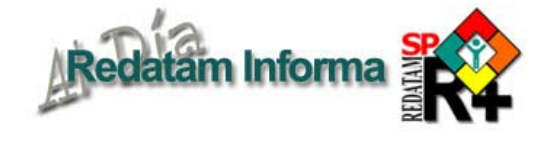

desagregadas considerando la condición de indígena/ no-indígena; la división política administrativa mayor y menor (DAM y DAME, respectivamente) y una agrupación geográfica que permite analizar la migración interna hacia las principales áreas metropolitanas de cada país; el tiempo de residencia (migración de toda la vida y migración reciente) y los grupos de edad (quinquenal), sexo y nivel educativo (sin educación, bajo, medio, alto). La información se obtiene a partir de la selección de los siguientes criterios: a) selección de país,

> b) nivel administrativo (DAM, DAME, Área Metropolitana) y c) tablas de migración interna por temas.

> El subsistema de **Indicadores de Salud a Nivel Municipal** se enmarca en las actividades que el CELADE está llevando a cabo con la OPS, y contiene información sobre salud factible de obtener a partir de los censos e indicadores asociados a los determinantes sociales de la realidad de los pueblos indígenas y afrodescendientes (véase la figura 4). En este caso se procesaron los microdatos censales de 12 países de América Latina. En un único paso, se seleccionan el país y las tablas disponibles, a saber: población por condición étnica (indígena, afrodescendiente, resto); fecundidad y mortalidad: hijos nacidos vivos y proporción de hijos fallecidos; necesidades básicas insatisfechas y acceso a saneamiento. Estos indicadores se despliegan para cada una de las divisiones administrativas menores del país elegido.

> El subsistema de **Indicadores de Jóvenes Indígenas y Afrodescendientes** se desarrolla en base a una estructura que permite al usuario una clara y rápida obtención de la información sobre los jóvenes de 12 países de la región, a partir de la selección de los siguientes criterios: países y áreas temáticas —población, distribución territorial, fecundidad y maternidad temprana, educación formal, idioma indígena y situación laboral (véase la figura 5).

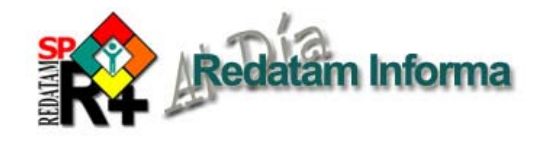

Por último, el subsistema sobre **Desigualdades**  Territoriales de Pueblos Indígenas y **Afrodescendientes** fue desarrollado para incrementar el conocimiento cuantitativo de los pueblos indígenas

#### **Figura 4 Acceso al subsistema Indicadores de Salud a Nivel Municipal**

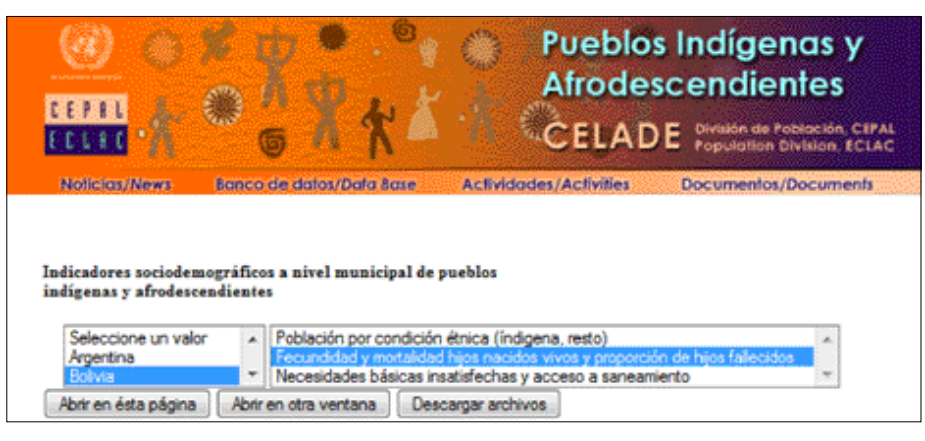

### **Figura 5**

#### **Indicadores de Jóvenes Indígenas y Afrodescendientes**

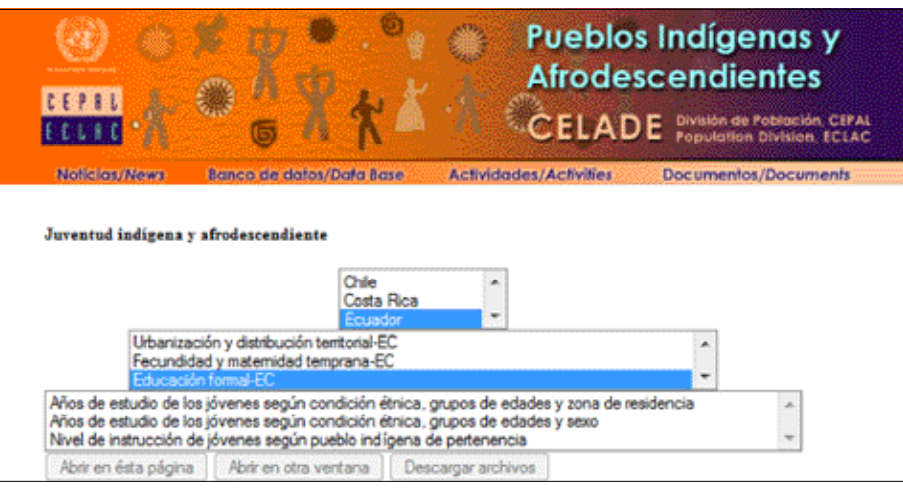

### **Figura 6**

### **Ejemplo de ingreso a selección de perfiles y diagnóstico sociodemográfico**

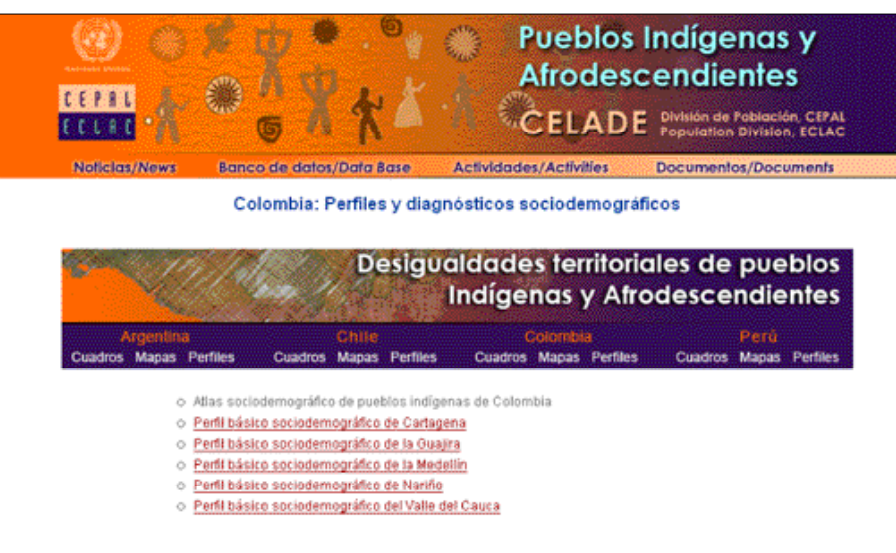

de la Argentina, Chile, Colombia y el Perú, y de los afrodescendientes de Colombia (véase la figura 6). Para cada país, se presenta una selección de indicadores demográficos y socioeconómicos desagregados por condición étnica, sexo y zona de residencia, tanto a nivel nacional como para las divisiones administrativas menores. Acompañan esta información una serie de mapas temáticos. Asimismo, se elaboraron perfiles nacionales para cinco áreas geográficas seleccionadas que poseen una proporción importante de población indígena o afrodescendiente.

Cada subsistema contiene sus notas técnicas, que incluyen todas las definiciones pertinentes, tales como los criterios de identificación de los pueblos indígenas en los censos y las definiciones conceptuales y metodológicas de los indicadores. El PIAALC es un banco en construcción, perfectible, que será ampliado y actualizado en función de las actividades del CELADE. Cabe señalar que no sustituye a los sistemas de información de cada país, sino que es complementario. Finalmente, se espera que contribuya a la democratización de la información y que sea una herramienta útil para mejorar las condiciones de vida y la realización de los derechos de los pueblos indígenas y a frodescendientes de la región.

Diciembre 2010  $-18$ Diciembre 2010

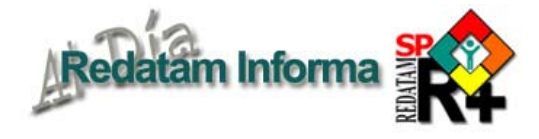

# TIPS & TRICKS de Redatam+SP Process

#### **1. Definición de una "Selección Geográfica" única para una sesión de Redatam**

Hay un momento en el cual Usted está trabajando en un proyecto para un área específica (selección geográfica), y necesita escribir varios programas usando aquella selección. Para no tener que especificar la selección a todo momento y en cada programa, Usted puede definir una Selección por Definición. Si Usted aun no tiene el archivo de Selección, use el editor de selecciones para construirlo. Luego, seleccione del menú principal, Proceso Estadístico, Opciones por Definición, Selección, y navegue en su máquina para encontrar el archivo de selección recién creado y que desea definir como único para esa sesión de trabajo. Al hacer eso, todas las veces que Usted crea un programa REDATAM NUEVO, el sistema insertará automáticamente aquella selección en el programa. Para borrar la Selección por Definición, vaya al mismo lugar en el menú principal, haga click en el 'x' en la barra de herramientas.

#### **2. Definición de un "Universo" específico para una sesión de Redatam**

Hay un momento en el cual Usted está trabajando en un proyecto usando una condición específica declarada bajo la clausula UNIVERSE y necesita escribir varios programas usando la misma clausula UNIVERSE, por ejemplo, "mujeres de 15 años y más" o "viviendas particulares con personas presentes". Para no tener que especificar el UNIVERSE en cada programa Usted puede definir una clausula UNIVERSE por Definición. Para esto vaya al menú principal, Procesador Estadístico, Opciones por Definición, UNIVERSE, y escriba directamente la expresión para el UNIVERSE, o use el constructor de expresiones. Escriba también el rótulo para la expresión. Al hacer eso, todas las veces que Usted crear un programa REDATAM nuevo, el sistema insertará automáticamente aquella expresión en el programa. Para borrar el UNIVERSE por Definición, vaya al mismo lugar en el menú principal y haz click en el 'x' en la barra de herramientas.

#### **3. Ejecutar varios programas estadísticos utilizando una sola orden (Batch processing)**

Si Usted necesita ejecutar varios programas REDATAM y no quiere esperar frente a la computadora a que un programa termine para ejecutar el próximo, como usualmente se hace, use la facilidad de ejecución en 'batch'. El comando es muy sencillo, solamente la palabra IN-CLUDE seguida del nombre del programa a ser ejecutado. Pueden existir cuantos INCLUDEs sean necesarios. El comando RUNDEF (sigue necesario y tiene que ser el primer comando) puede tener opcionalmente la cláusula UNIVERSE, la cual será combinada con un AND a las

cláusulas UNIVERSE de cada programa, así como también en forma opcional la cláusula SELECTION, la cual será usada si el programa a ser ejecutado no tiene un SELECTION (el SELECTION del programa a ser ejecutado tiene precedencia sobre la informada en el programa de lote). Si el programa de lote tiene otros comandos tipo DEFINE y TABLE, estos serán ignorados.

Para que sean eficaces, los programas ejecutados en modo de lote (es decir, programas incluidos en un programa batch) deben tener sus salidas (TABLES) direccionadas a archivos externos con la cláusula OUTPUTFILE, porque nada será mostrado en pantalla. Un registro será grabado en la Lista de Errores, con la hora de inicio y término de cada programa, y su duración. Este registro será grabado también en un archivo externo (Process. LOG) en el directorio del sistema REDATAM (en donde el sistema fue instalado).

Ejemplo:

RUNDEF lote1 UNIVERSE PERSON.SEXO = 2 //opcional<br>SELECTION "C:\WORK\SEL1.SLW" //opcional SELECTION "C:\WORK\SEL1.SLW" EXECUTE programa1.SPC EXECUTE programa2.SPC EXECUTE programa3.SPC

#### **4. Utilizar parámetros para programas en lote (Batch processing)**

Si Usted necesita ejecutar el mismo programa en lote entregando valores distintos como parámetros, use el comando EXECUTE con las cláusulas PARM. La cosa funciona de la siguiente manera: cada parámetro tiene que estar asociado a un valor, el cual servirá para reemplazar el parámetro en el programa. En el comando EXECUTE, los parámetros pueden tener cualquier nombre, tal como xx, en donde xx puede ser cualquier cosa, desde un caracter hasta cuantos sean necesarios para identificar el parámetro. En el programa a ser ejecutado, es necesario tener una cadena de caracteres del tipo %xx% (el mismo nombre del parámetro entre símbolos de porcentaje).

Ejemplo:

RUNDEF lote EXECUTE programa1.SPC, sexo 1 EXECUTE programa1.SPC, sexo 2

En el programa1.SPC, debería haber una instrucción tal como,

> TABLE t1 as FREQUENCY of PERSONA.ALFABET FOR PERSONA.SEXO = %sexo%

Puede existir cualquier cantidad de cláusulas PARM en un mismo EXECUTE, separadas por comas, por ejemplo,

EXECUTE pgm, PARMa xx, PARMb yy, ..., PARMn zz

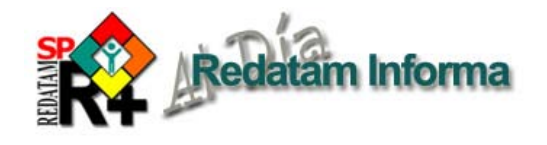

# **CÓMO OBTENER REDATAM**

La última generación de Redatam, denominada Redatam+SP (R+SP) está disponible en cuatro idiomas: Español, Inglés, Portugués y Francés. El principal modo de obtener este software es por descarga ("download") totalmente GRATUITA en:

#### http://www.cepal.org/celade/redatam

En esta página usted encontrará un archivo de alrededor de 45 MB. correspondiente a la última versión y otro de proximadamente 6MB. Correspondiente a las actualizaciones en caso de tener alguna versión anterior, además de la versión R+SP para desarrollar aplicaciones de procesamientos en línea con Redatam.

Para iniciar la instalcion debe descargar el archivo .exe a un directorio temporal de su disco duro. Extraer los archivos de instalación en el directorio temporal, ejecutando el archivo .exe (doble clic sobre el archivo).

#### CONFIGURACION MÍNIMA RECOMENDADA

Redatam+SP está desarrollado en base a la tecnología de 32 bits y funciona bajo la plataforma Microsoft Windows 9x, NT, 2000 o superiores, inclusive en Windows Vista.

En cuanto a los requerimientos mínimos de Hardware se recomienda utilizar:

Pentium 133 Mhz o superior. 32 Mb memoria RAM o más. Monitor color SVGA. Disco duro con al menos 30 Mb libres más el espacio para su propia base de datos. Mouse. Impresora a Color (opcional para imprimir mapas)

R+SP Webserver necesita del sistema operativo Windows y que tenga instalado un servidor web como Apache o IIS.

#### CÓMO INSTALAR Redatam+SP

Para usuarios antiguos de Redatam, o para personas usando bases de datos Redatam de versiones anteriores: Redatam+SP puede coexistir en el mismo directorio con las versiones anteriores, Redatam+G4 y winR+ v1.2. Los diccionarios de Redatam+G4 (archivos .dic) son totalmente compatibles con Redatam+SP, y no necesitan ser importados, por lo que es preferible previamente desinstalar dicha versión. R+SP permite la importación del diccionario de todas las versiones anteriores de Redatam.

Siga las instrucciones de instalación en la pantalla. El proceso de instalación presenta una serie de pantallas que permiten al usuario hacer una instalación personalizada.

Se recomienda que la instalación de R+SP Webserver sea realizada por el administrador del sitio web ya que requiere la instalación previa de un servidor tipo Apache o IIS.

#### BASE DE DATOS DE EJEMPLO (NUEVA MIRANDA)

Se ha incluido una base de datos de ejemplo (Nueva Miranda) para que los usuarios puedan comenzar a conocer y trabajar inmediatamente con R+SP, sin tener que esperar por la creación u obtención de su propia base de datos. Esta base se carga automáticamente al elegir la instalación típica en el directorio de nombre "NMIR", que es un subdirectorio o carpeta del directorio donde se instaló el software ("Redatam" por defecto). Se recomienda usar "Redatam". Es posible omitir esta base de la instalación al elegir la opción Custom (Personalizada). Esta base está diseñada en cuatro idiomas: Español, Inglés, Portugués y Francés

#### ¿QUÉ HAY DE NUEVO EN Redatam+SP?

Usted podrá mantener su sistema al día mediante la instalación de la última versión actualizada de R+SP. Estaremos produciendo periódicamente nuevas actualizaciones (identificadas por el número de Revisión, Rev xx); dado que son acumulativas, si usted no instaló las anteriores sólo necesita instalar la última actualización.

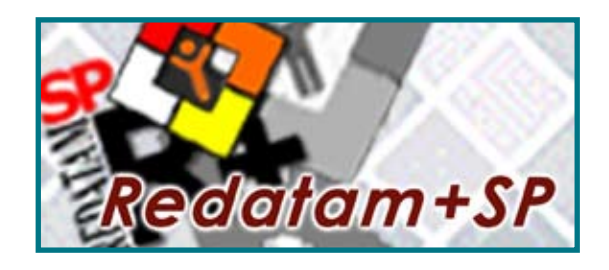

Centro Latinoamericano y Caribeño de Demografía - CELADE División de Población - CEPAL

Casilla 179-D, Santiago, Chile Tel: (56-2) 210-2726 - Fax: (56-2) 208-0196 email: redatam@cepal.org

Las bibliografías de estos artículos deben ser solicitadas directamente a los autores.

#### **Este documento no ha sido sometido a revisión editorial.**